# **Example**

### **echo** — Command

Repeat/expand an argument echo [-n] [*argument ...*]

echo prints each *argument* on the standard output, placing a space between each *argument*. It appends a newline to the end of the output unless the -n flag is present.

echo recognizes the following special character sequences. For each occurrence of the sequence, it substitutes the corresponding ASCII character.

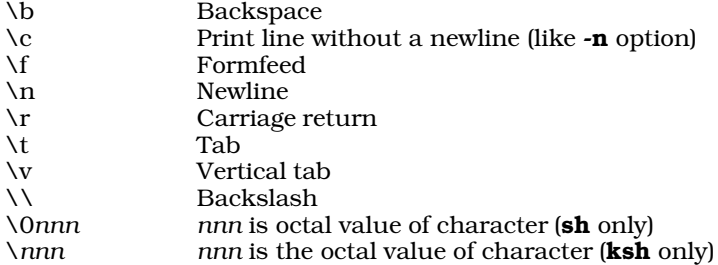

For example, when you enter the command:

echo 'Please enter your name: \007\c'

The shell rings the bell and prints

Please enter your name:

on your screen. Note that the **\007** sequence causes the terminal bell to sound, and that since the  $\lambda$ c sequence was specified, the cursor will be left positioned after the colon.

### **See Also**

#### commands, ksh, sh

#### **Notes**

Under the Korn shell, **echo** is an alias for its built-in command **print**.

Please note that **echo** converts characters to spaces. If you wish to preseve tab characters in an echoed string, you must enclose it within quotation marks. For example, the command

echo \$RECORD

displays:

7 5 175 875

whereas the command

echo "\$RECORD"

displays:

7 5 175 875

This is important when you use **echo** with programs for which the tab character is significant.

### **ecvt()** — General Function (libc)

Convert floating-point numbers to strings char \* ecvt(*d*, *prec*, *dp*, *signp*) double *d*; int *prec*, \**dp*, \*signp;

ecvt() converts *d* into a NUL-terminated string of numerals with the precision of *prec*. Its operation resembles that of printf()'s operator %e.

ecvt() rounds the last digit and returns a pointer to the result. On return, ecvt() sets *dp* to point to an integer that indicates the location of the decimal point relative to the beginning of the string, to the right if positive, to the left if negative. It sets *signp* to point to an integer that indicates the sign of *d*, zero if positive and nonzero if negative.

### **Example**

The following program demonstrates  $\text{ecvt}()$ ,  $\text{fcvt}()$ , and  $\text{gcvt}()$ .

```
#include <stdio.h>
#include <stdlib.h>
#include <string.h>
/* prototypes for extended functions */
extern char *ecvt();
extern char *fcvt();
extern char *gcvt();
main(void)
{
      char buf[64];
      double d;
      int i, j;
      char *s;
      d = 1234.56789;
      s = evct(d, 5, 4i, 4j);/* prints ecvt="12346" i=4 j=0 */
      printf("ecvt=\"%s\" i=%d j=%d\n", s, i, j);
      strcpy(s, fcvt(d, 5, &i, &j));
      /* prints fcvt="123456789" i=4 j=0 */
      printf("fcvt=\"%s\" i=%d j=%d\n", s, i, j);
      s = gcvt(d, 5, but);/* prints gcvt="1234.56789" */
      printf("gcvt=\"%s\"\n", s);
}
```
### **See Also**

libc

**Notes**

ecvt() performs conversions within static string buffers that it overwrites with each execution.

### **ed** — Command

Interactive line editor ed [-] [+cmopsv] [*file*]

ed is the COHERENT system's interactive line editor.

ed is a line-oriented interactive text editor. With it, you can locate and replace text patterns, move or copy blocks of text, and print parts of the text. ed can read text from input files and can write all or part of the edited text to other files.

ed reads commands from the standard input, usually one command per line. Normally, ed does not prompt for commands. If the optional *file* argument is given, ed edits the given file, as if the *file* were read with the e command described below.

ed manipulates a copy of the text in memory rather than with the file itself. No changes to a file occur until the user writes edited text with the w command. Large files can be divided with split or edited with the stream editor sed.

ed remembers some information to simplify its commands. The *current line* is typically the line most recently edited or printed. When ed reads in a file, the last line read becomes the current line. The *current file name* is the last file name specified in an e or f command. The *current search pattern* is the last pattern specified in a search specification.

ed identifies text lines by integer line numbers, beginning with one for the first line. Several special forms identify a line or a range of lines, as follows:

**LEXICON**

- *n* A decimal number *n* specifies the *n*th line of the text.
- . A period '.' specifies the current line.
- \$ A dollar sign '\$' specifies the last line of the text.
- +,- Simple arithmetic may be performed on line numbers.

#### /*pattern*/

Search forward from the current line for the next occurrence of the *pattern*. If ed finds no occurrence before the end of the text, the search wraps to the beginning of the text. Patterns, also called *regular expressions,* are described in detail below.

#### ?*pattern*?

Search backwards from the current line to the previous occurrence of the *pattern*. If ed finds no occurrence before the beginning of the text, the search wraps to the end of the text.

- '*x* Lines marked with the k*x* command described below are identified by *'x*. The *x* may be any lower-case letter.
- *n*,*m* Line specifiers separated by a comma ',' specify the range of lines between the two given lines, inclusive.
- *n*;*m* Line specifiers separated by a semicolon ';' specify the range of lines between the two given lines, inclusive. Normally, **ed** updates the current line after it executes each command. If a semicolon ';' rather than a comma separates two line specifiers, **ed** updates the current line before reading the second.
- An asterisk '\*' specifies all lines; it is equivalent to 1,\$.

### **Commands**

ed commands consist of a single letter, which may be preceded by one or two specifiers that give the line or lines to which the command is to be applied. The following command summary uses the notations  $[n]$  and  $[n,[m]]$  to refer to an optional line specifier and an optional range, respectively. These default to the current line when omitted, except where otherwise noted. A semicolon ';' may be used instead of a comma ',' to separate two line specifiers.

- Print the current line. Also, a line containing only a period '.' marks the end of appended, changed, or inserted text.
- [*n*] Print given line. If no line number is given (i.e., the command line consists only of a newline character), print the line that follows the current line.
- [*n*]= Print the specified line number (default: last line number).
- [*n*]& Print a screen of 23 lines; equivalent to n*,*n*+22p*.
- ! *line* Pass the given *line* to the shell sh for execution. ed prompts with an exclamation point '!' when execution is completed.
- ? Print a brief description of the most recent error.
- [*n*]a Append new text after line *n*. Terminate new text with line that contains only a period '.'.

### $[n]$ , $m$  $c$

Change specified lines to new text. Terminate new text with a line that contains only a period '.'.

### [*n*[,*m*]]d[p]

Delete specified lines. If **p** follows, print new current line.

- e [*file*] Edit the specified *file* (default: current file name). An error occurs if there are unsaved changes. Reissuing the command after the error message forces ed to edit the *file*.
- E [*file*] Edit the specified *file* (default: current file name). No error occurs if there are unsaved changes.
- f [*file*] Change the current file name to *file* and print it. If *file* is omitted, print the current file name.

### [*n*[,*m*] ]g/[*pattern*]/*commands*

Globally execute *commands* for each line in the specified range (default: all lines) that contains the *pattern* (default: current search pattern). The *commands* may extend over several lines, with all but the last terminated by '\'.

[*n*]i Insert text before line *n*. Terminate new text with a line that contains only a period '.'.

### $[n[, m]$  $[i[p]$

Join specified lines into one line. If *m* is not specified, use range *n*,*n*+1. If no range is specified, join the current line with the next line. With optional p, print resulting line.

#### [*n*]k*x* Mark given line with lower-case letter *x*.

[n[,m]] List selected lines, interpreting non-graphic characters.

#### $[n[, m]$   $m[d]$

Move selected lines to follow line *d* (default: current line).

#### o *options*

Change the given *options*. The *options* may consist of an optional sign '+' or '-', followed by one or more of the letters '*cmopsv*'. Options are explained below.

#### $[n[, m]$  $[p]$

Print selected lines. The **p** is optional.

- q Quit editing and exit. An error occurs if there are unsaved changes. Reissuing the command after the error message forces **ed** to exit.
- Q Quit editing and exit. Throw away all changes that you have not yet saved to disk.

#### [*n*]r [*file*]

Read *file* into current text after given line (default: last line).

#### [n [,*m*] ]s[*k*]/[*pattern1*]/*pattern2*/[g][p]

Search for *pattern1* (default, remembered search pattern) and substitute *pattern2* for *k*th occurrence (default, first) on each line of the given range. If  $g$  follows, substitute every occurrence on each line. If  $p$ follows, print the resulting current line.

#### [*n*[,*m*] ]t[*d*]

Transfer (copy) selected lines to follow line *d* (default, current line).

[*n*]u[p] Undo effect of last substitute command. If optional **p** specified, print undone line. The specified line must be the last substituted line.

#### [*n*[,*m*] ]v/[*pattern*]/*commands*

Globally execute *commands* for each line in the specified range (default: all lines) *not* containing the *pattern* (default: current search pattern). The *commands* may extend over several lines, with all but the last terminated by '\'. The  $\mathbf v$  command is like the  $\mathbf g$  command, except the sense of the search is reversed.

#### [*n*[,*m*] ]w [*file*]

Write selected lines (default, all lines) to *file* (default, current file name). The previous contents of *file*, if any, are lost.

#### [*n*[,*m*] ]W [*file*]

Write specified lines (default, all lines) to the end of *file* (default, current file name). Like w, but appends to *file* instead of truncating it.

### **Patterns**

Substitution commands and search specifications may include *patterns*, also called *regular expressions*. A nonspecial character in a pattern matches itself. Special characters include the following.

- ^ Match beginning of line, unless it appears immediately after '[' (see below).
- \$ Match end of line.
- Matches zero or more repetitions of preceding character.
- . Matches any character except newline.

[*chars*] Matches any one of the enclosed *chars*. Ranges of letters or digits may be indicated using '-'.

[^*chars*]

Matches any character *except* one of the enclosed *chars*. Ranges of letters or digits may be indicated using '-'.

\*c* Disregard special meaning of character *c*.

\(*pattern*\)

Delimit substring *pattern* for use with  $\d$ , described below.

The replacement part *pattern2* of the substitute command may also use the following:

& Insert characters matched by *pattern1*.

*\*d Insert substring delimited by *d*th occurrence of delimiters '\(' and '\)', where *d* is a digit.

### **Options**

The user may specify  $ed$  options on the command line, in the environment, or with the  $o$  command. The available options are as follows:

c Print character counts on e, r, and w commands.

**m** Allow multiple commands per line.

- **o** Print line counts instead of character counts on **e**, **r**, and **w** commands.
- **p** Prompt with an '\*' for each command.
- s Match lower-case letters in a *pattern* to both upper-case and lower-case text characters.
- Print verbose versions of error messages.

The c option is normally set, and all others are normally reset. Options may be set on the command line with a leading '+' sign. The '-' command line option resets the c option.

Options may be set in the environment with an assignment, such as

export ED=+cv

Options may be set with the '+' prefix or reset with the '-' prefix.

### **See Also**

commands, elvis, ex, me, sed, vi

*Introduction to the ed Line Editor*

### **Diagnostics**

ed usually prints only the diagnostic '?' on any error. When the verbose option  $\bf{v}$  is specified, the '?' is followed by a brief description of the nature of the error.

### **EDITOR** — Environmental Variable

Name editor to use by default EDITOR=*editor*

The environmental variable **EDITOR** names the default editor that you wish to use. For example, **mail** invokes *editor* when you conclude a mail message by typing a question mark '?' at the beginning of a line followed by <return>. The screen pager more invokes *editor* when you enter the command v while displaying a file.

### **See Also**

### environmental variables, mail, more

### **egrep** — Command

Extended pattern search egrep [-Abcefhily] [*pattern*] [*file ...*]

egrep is an extended and faster version of grep. It searches each *file* for occurrences of *pattern* (also called a regular expression). If no *file* is specified, it searches the standard input. Normally, it prints each line matching the *pattern*.

### **Wildcards**

The simplest *patterns* accepted by egrep are ordinary alphanumeric strings. Like ed, egrep can also process *patterns* that include the following wildcard characters:

- ^ Match beginning of line, unless it appears immediately after '[' (see below).
- Match end of line.
- Match zero or more repetitions of preceding character.
- . Match any character except newline.

[*chars*]

Match any one of the enclosed *chars*. Ranges of letters or digits may be indicated using '-'.

[^*chars*]

Match any character *except* one of the enclosed *chars*. Ranges of letters or digits may be indicated using '-'.

\*c* Disregard special meaning of character *c*.

### **Metacharacters**

In addition, **egrep** accepts the following additional metacharacters:

- Match the preceding pattern *or* the following pattern. For example, the pattern **cat | dog** matches either **cat** or dog. A newline within the *pattern* has the same meaning as '|'.
- Match one or more occurrences of the immediately preceding pattern element; it works like '\*', except it matches at least one occurrence instead of zero or more occurrences.
- ? Match zero or one occurrence of the preceding element of the pattern.
- (...) Parentheses may be used to group patterns. For example, (Ivan)+ matches a sequence of one or more occurrences of the four letters 'I' 'v' 'a' or 'n'.

Because the metacharacters  $^*$ ,  $^*$ ,  $^*$ ,  $^*$ ,  $^*$ ,  $^*$ ,  $^*$ ,  $^*$ ,  $^*$ ,  $^*$ ,  $^*$ ,  $^*$ ,  $^*$ ,  $^*$ ,  $^*$ ,  $^*$ ,  $^*$ ,  $^*$ ,  $^*$ ,  $^*$ ,  $^*$ ,  $^*$ ,  $^*$ ,  $^*$ ,  $^*$ ,  $^*$ ,  $^*$ ,  $^*$ ,  $^*$ ,  $^*$ ,  $^*$ ,  $^*$ ,  $^$ literal characters must be quoted by enclosing *pattern* within apostrophes.

### **Options**

The following lists the available options:

-A Write all lines in which *expression* is found into a temporary file. Then, call COHERENT with its error option to process the source file, with the contents of the temporary file serving as an ''error'' list. This option resembles the -A option to the cc command, and lets you build a COHERENT script to make systematic changes to the source file. To exit COHERENT and prevent egrep from searching further, <ctrl-U> <ctrl-X> <ctrl-C>.

Unlike cgrep, egrep only matches patterns that are on a single line. Some systems have a context grep cgrep) that works like egrep but displays lines found in context. The COHERENT egrep -A not only displays lines in context, via COHERENT, it lets you edit them.

- -b With each output line, print the block number in which the line started (used to search file systems).
- -c Print how many lines match, rather than the lines themselves.
- -e The next argument is *pattern* (useful if the pattern starts with '-').
- -f The next argument is a file that contains a list of patterns separated by newlines; there is no *pattern* argument.
- -h When more than one *file* is specified, output lines are normally accompanied by the file name; -h suppresses this.
- -i Ignore case when matches alphabetic letter in *pattern*. egrep takes case into account, even with this option, when you prefix a letter in *pattern* with '\'.
- -l Print the name of each file that contains the string, rather than the lines themselves. This is useful when you are constructing a batch file.
- -n When a line is printed, also print its number within the file.
- -s Suppress all output, just return exit status.
- Print a line only if the pattern is *not* found in the line.

 $-y$  Lower-case letters in the pattern match only upper-case letters on the input lines. A letter escaped with  $\vee$  in the pattern must be matched in exactly that case.

### **Limits**

The COHERENT implementation of **egrep** sets the following limits on input and output:

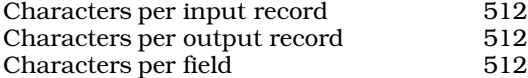

### **See Also**

#### awk, cgrep, commands, ed, expr, grep, lex, sed

### **Diagnostics**

egrep returns an exit status of zero for success, one for no matches, and two for error.

#### **Notes**

For matching patterns in C programs, the command **cgrep** is preferred, because it is optimized to recognize C-style expressions.

Besides the difference in the range of patterns allowed, **egrep** uses a deterministic finite automaton (DFA) for the search. It builds the DFA dynamically, so it begins doing useful work immediately. This means that egrep is is much faster than **grep**, often by more than an order of magnitude, and is considerably faster than earlier patternsearching commands, on almost any length of file.

### **else** — C Keyword

#### Introduce a conditional statement

else is the flip side of an if statement: if the condition described in the if statement fails, then the statements introduced by the **else** statement are executed. For example,

```
if (getchar() == EOF)
      exit(0);
else
      dosomething();
```
exits if the user types **EOF**, but does something if the user types anything else.

### **See Also**

C keywords, if ANSI Standard, §6.6.4.1

### **elvis** — Command

Clone of Berkeley-standard screen editor elvis [ *options* ] [ +*cmd* ] [ *file1 ... file27* ]

elvis is a clone of vi and ex, the standard UNIX screen editors.

elvis is a modal editor whose command structure resembles the ed line editor. *Modal* means that a keystroke assumes a different meaning, depending upon the mode that the editor is in. elvis uses three modes: *visualcommand mode, colon-command mode,* and *input mode*.

The following sections summarize the commands associated with each mode:

### **Visual-Command Mode**

Visual-command mode closely resembles text-input mode. One quick way to tell the modes apart is to press the **<esc>** key. If **elvis** beeps, then you are in visual-command mode. If it does not beep, then you were in input mode, but pressing <esc> switched you to visual-command mode.

Most visual-mode commands are one keystroke long. The commands are in two groups: movement commands and edit commands. The former group moves the cursor through the file being edited, and the latter group alters text.

The following sections summarize the command set for **elvis**'s visual-command mode.

### **Visual-Mode Movement Commands**

The following summarizes the visual mode's movement commands. *count* indicates that the command can be optionally prefaced by an argument that tells elvis how often to execute the command. *move* indicates that the command can be followed by a movement command, after which the command is executed on the text that lies between the point where the command was first typed and the point to which the cursor was moved. Typing the command a second time executes the command for the entire line upon which the cursor is positioned. *key* means that the command must be followed by an argument.

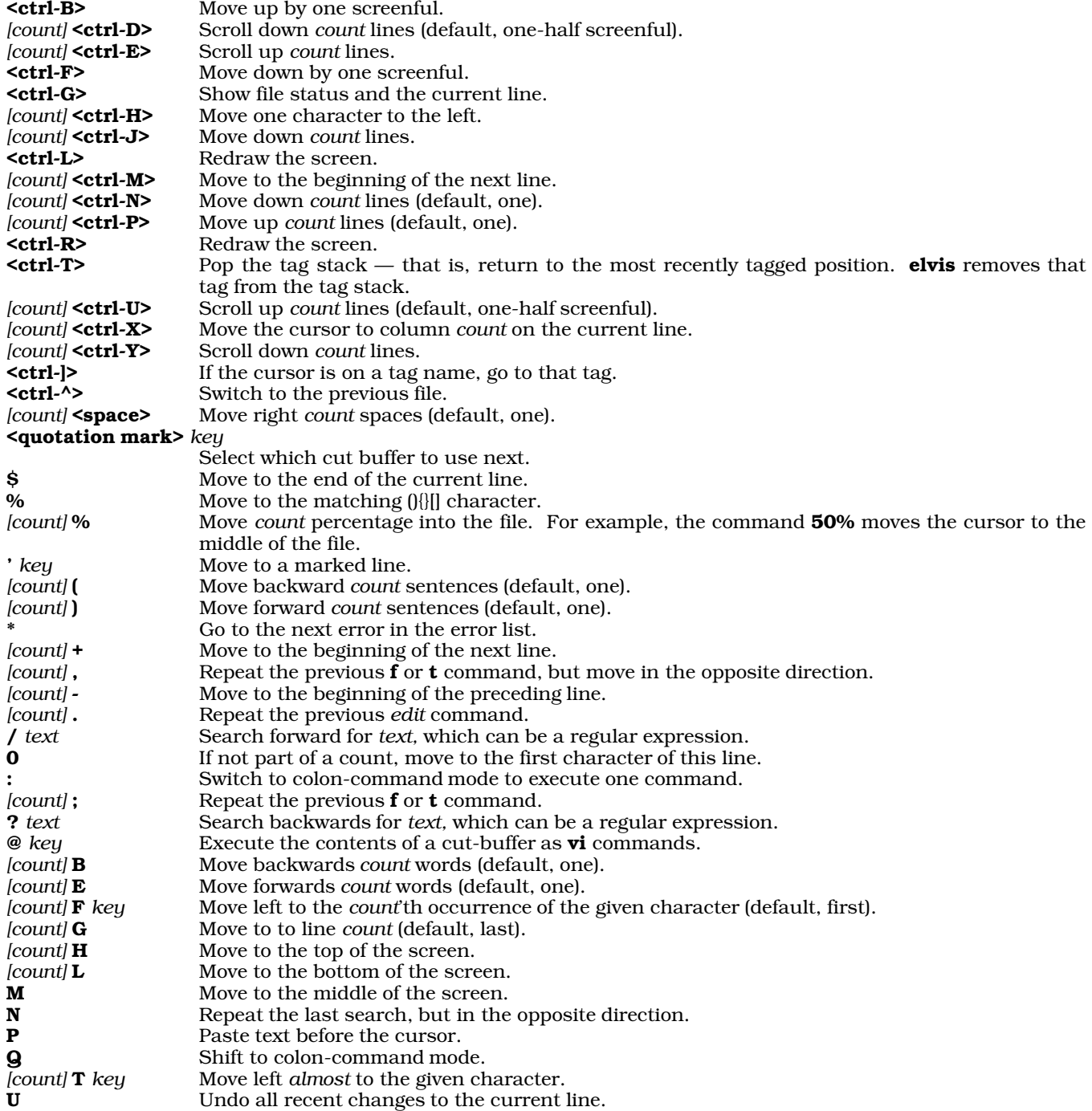

V *[move...][command]*

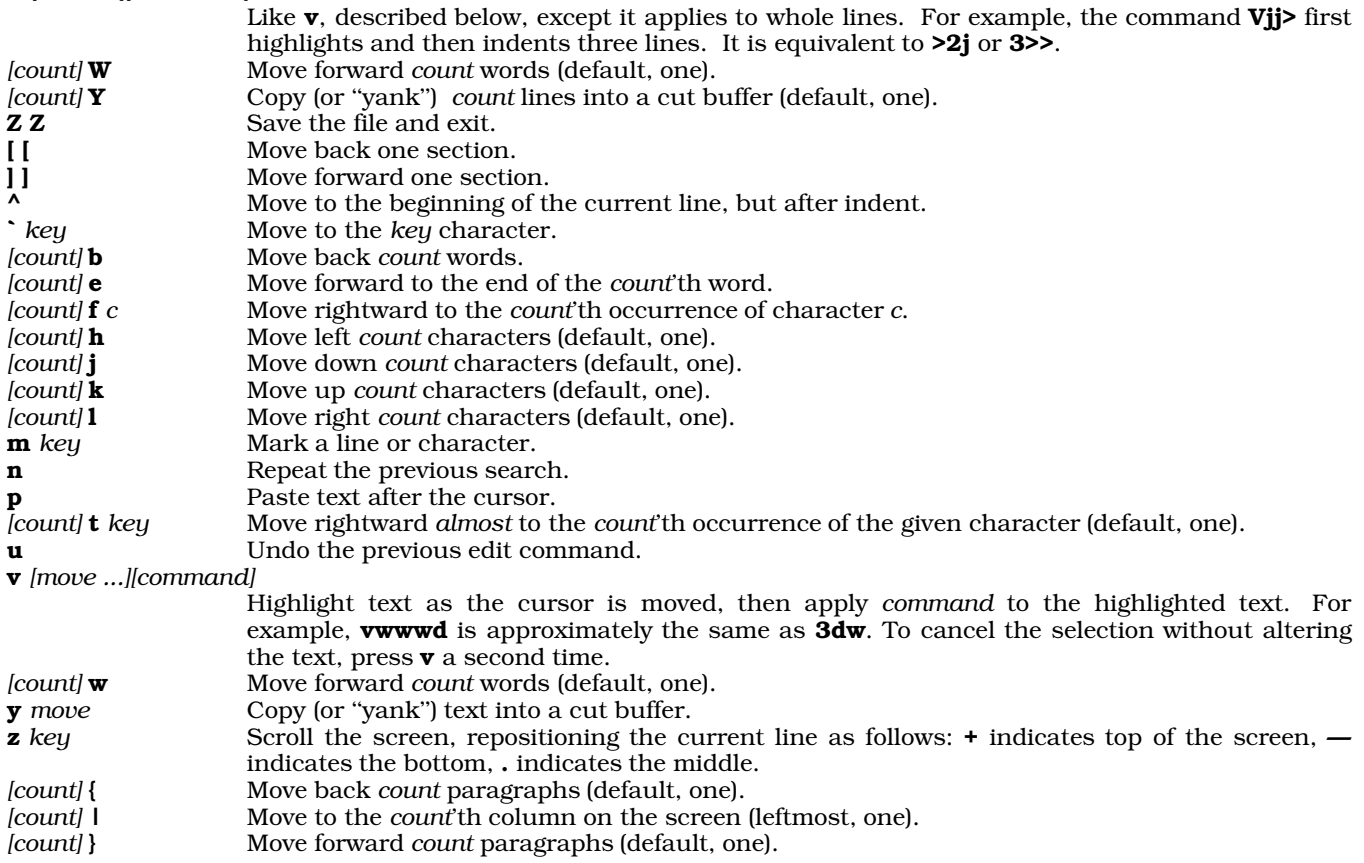

If you are running **elvis** within an **X** terminal window, you can use also the mouse to reposition the cursor. To bypass this feature (e.g., to perform the standard X cut-and-paste tasks), press <shift> while clicking a mouse button.

### **Visual-Mode Edit Commands**

The following describes the visual mode's editing commands.

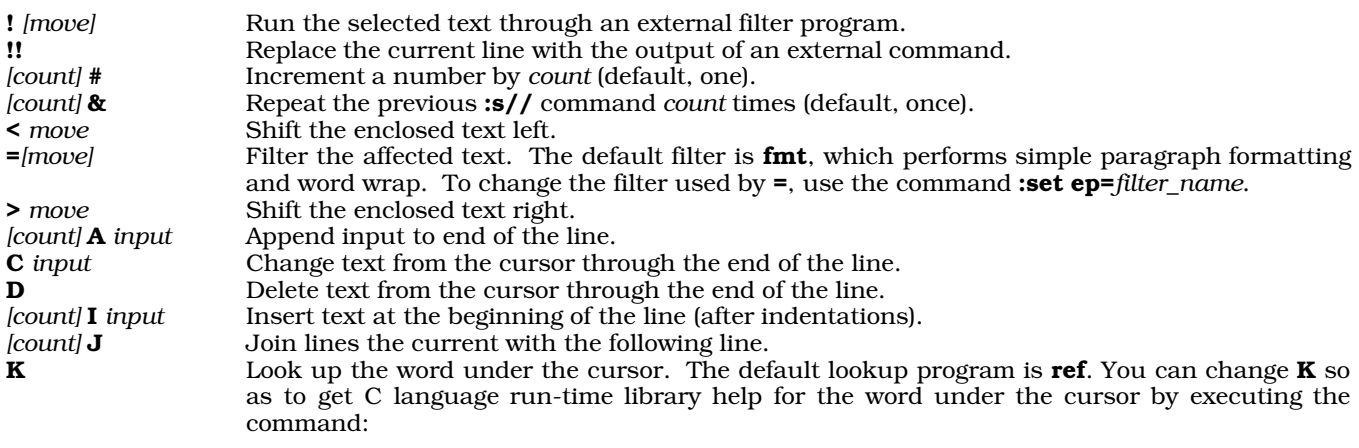

set kp="help -f/usr/lib/helpfile -i/usr/lib/helpindex -d@"

You can write this line into file \$HOME/.exrc, which elvis reads before it begins execution.

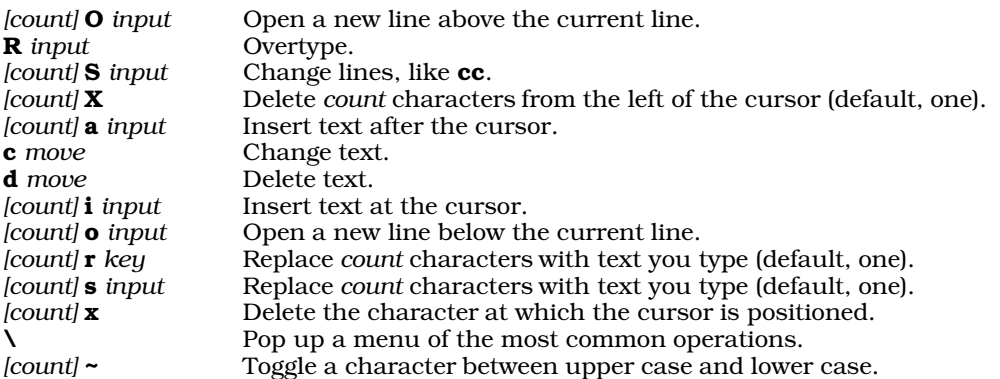

### **Colon-Mode Commands**

The following summarizes the set of colon-mode commands. It is no accident that these commands closely resemble those for the ed line editor: they come, in fact, from ex, the editor upon which both vi (the UNIX visual editor) and ed derive. For that reason, colon-command mode is sometimes called ex mode.

*line* indicates whether the command can be executed on one or more lines. *line* can be a regular expression. Some commands can be used with an optional exclamation point; if done so, the editor assumes you know what you are doing and suppresses the warnings and prompts it would normally issue for these commands.

Most commands can be invoked simply by typing the first one or two letters of their names. abbr *[word full\_form]*

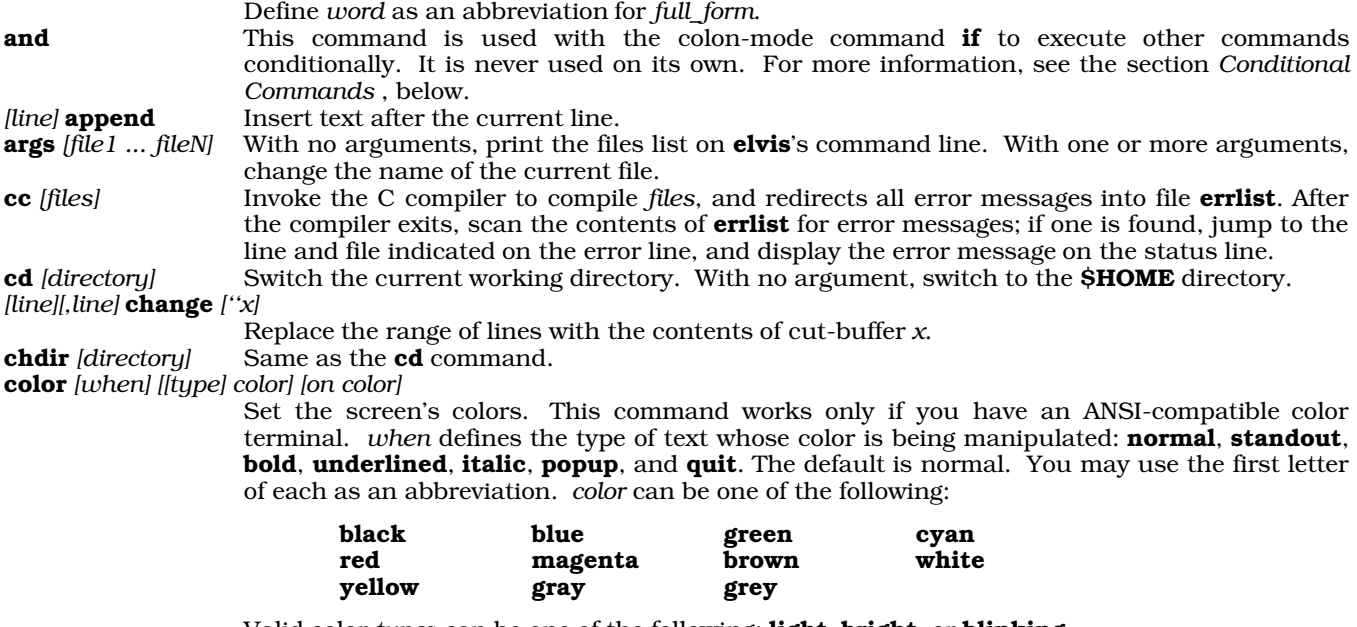

Valid color *type*s can be one of the following: light, bright, or blinking.

The first use of color *must* specify both the foreground and background colors; the background color thereafter defaults to the background color of normal text. For example, the commands

color light cyan on blue color b bright white

set the normal text to light cyan in the foreground and a blue background; and then set the foreground color for bold text to bright white.

Not every valid color command works as expected on the system console, due to limitations in the current release of the **ansipc** device driver.

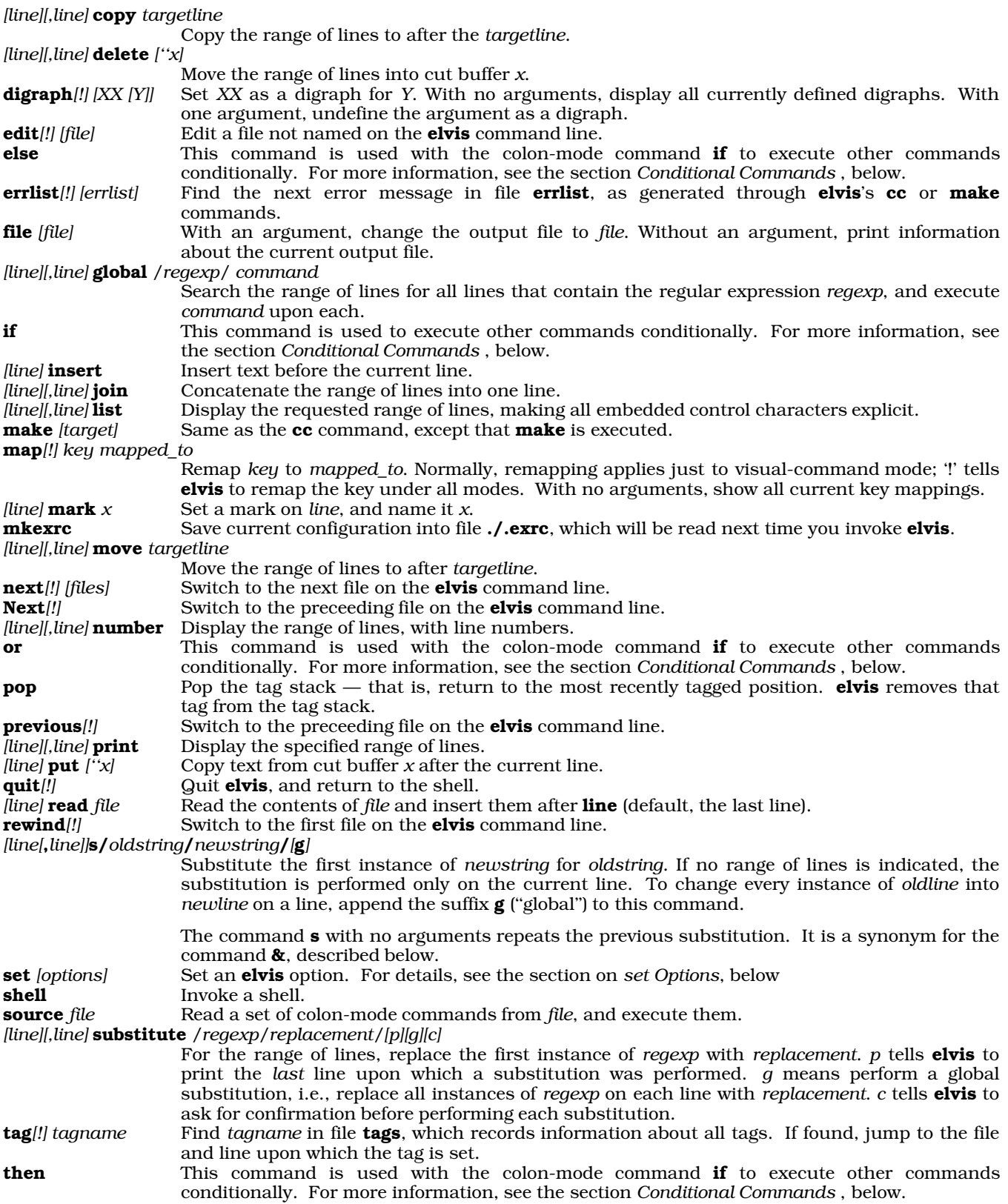

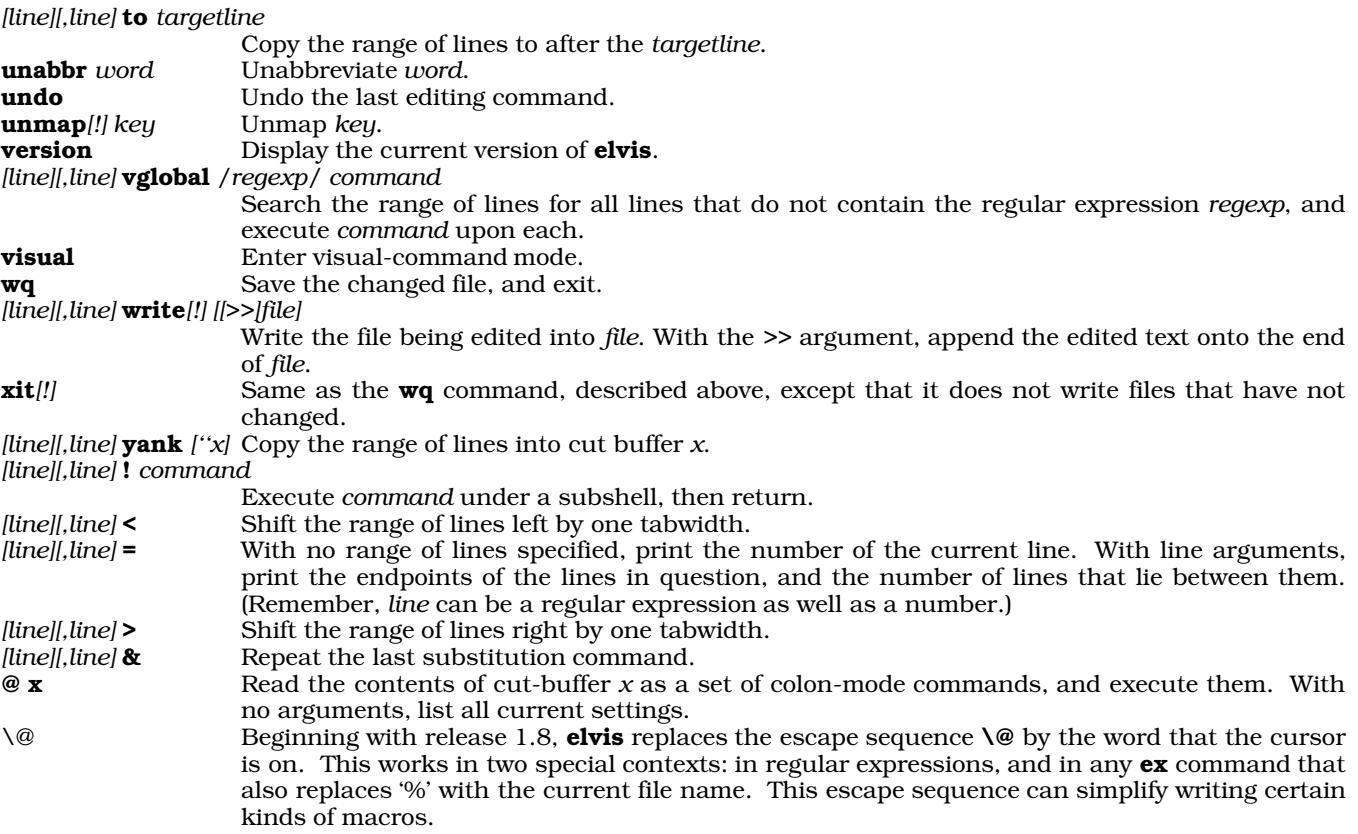

### **Conditional Commands**

Beginning with release 1.8pl3, elvis supports conditional commands. Some of these commands set a conditionalexecution flag; others examine that flag and perform (or do not perform) commands if the flag is set. You cannot nest conditional commands.

The colon-mode commands if, and, and or test for a condition. Their syntax is typical: each must be followed by an expression, and **and** and **or** must follow an initial if command. Each command tests for a single condition. That condition may involve examining the options set by the command set (which are described in detail in the next section), set by termcap values, or by constants.

Colon-mode commands **then** and **else** execute commands conditionally, based upon the value of the conditionalexecution flag set by a preceding if command.

These commands most often are embedded in an initialization file, to initialize **elvis** properly under a variety of conditions. The following gives an example **if** command that can be embedded in a user's .exrc file. The command correctly sets up the colors for both the system console and for an X terminal window. It works around the fact that the console can handle color, but an X terminal window cannot:

```
if term="console"
then color yellow on blue | color quit white on blue
else color black on white
```
To disable these commands, add -DNO\_IF to CFLAGS, then recompile elvis.

### **set Options**

As noted above, the command set can set elvis's internal options. Options come in three flavors: *boolean,* which turn on or off a feature of the editor; *string* which define the string associated with a particular action; (e.g., the name of a command or feature); and *numeric*, which set a dimension for the editor (e.g., the number of rows or columns on the terminal screen). To turn off a boolean option, prefix it with the string ''no''.

The following lists the options that set recognizes. Assume that the boolean options are on, unless the entry says otherwise:

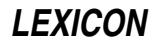

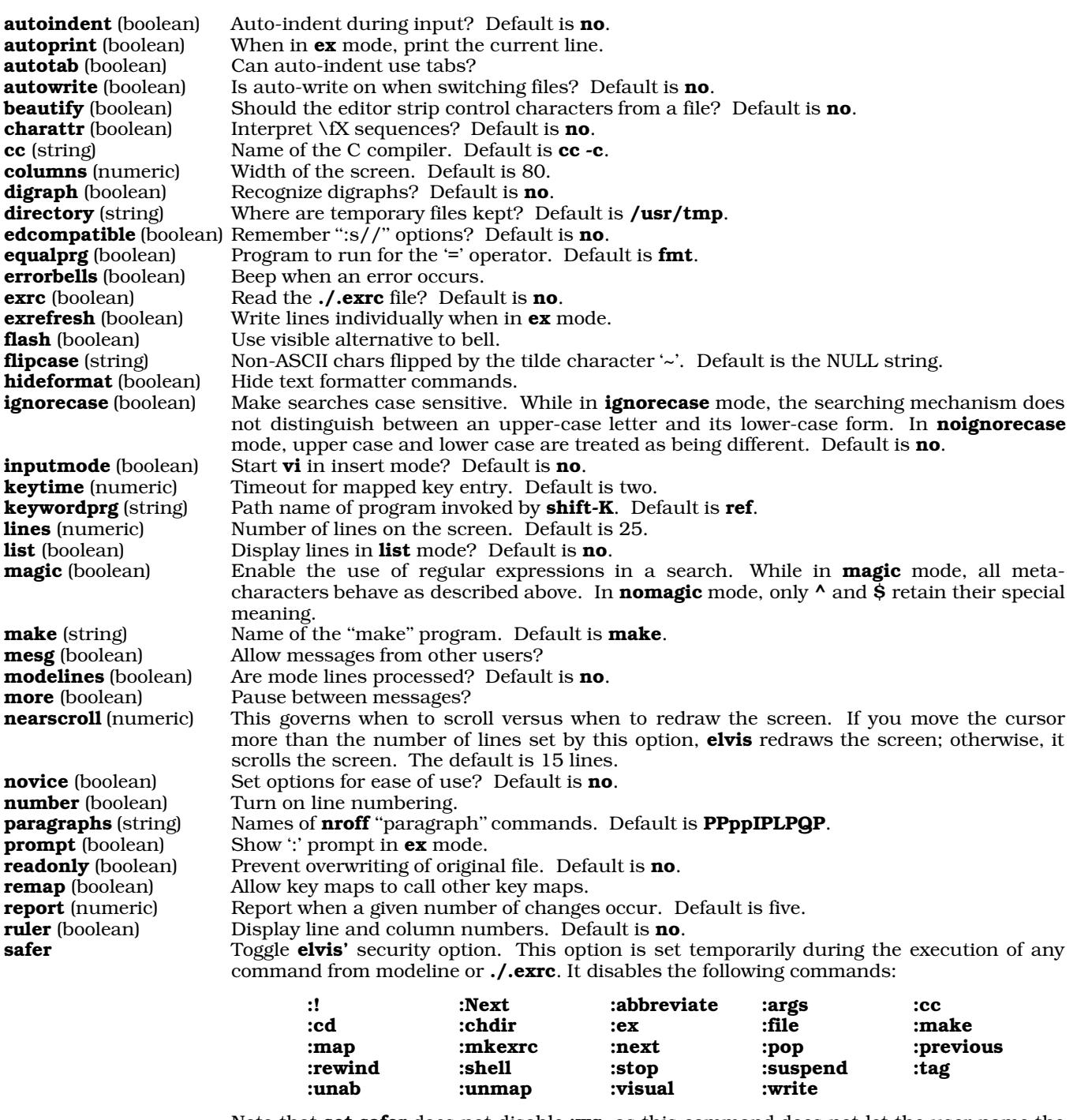

Note that **set safer** does not disable **:wq**, as this command does not let the user name the file into which to write. **:read** is still allowed, but it will not let the user read from a filter.

set safer forbids the user from altering the following options:

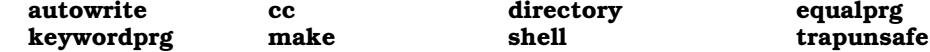

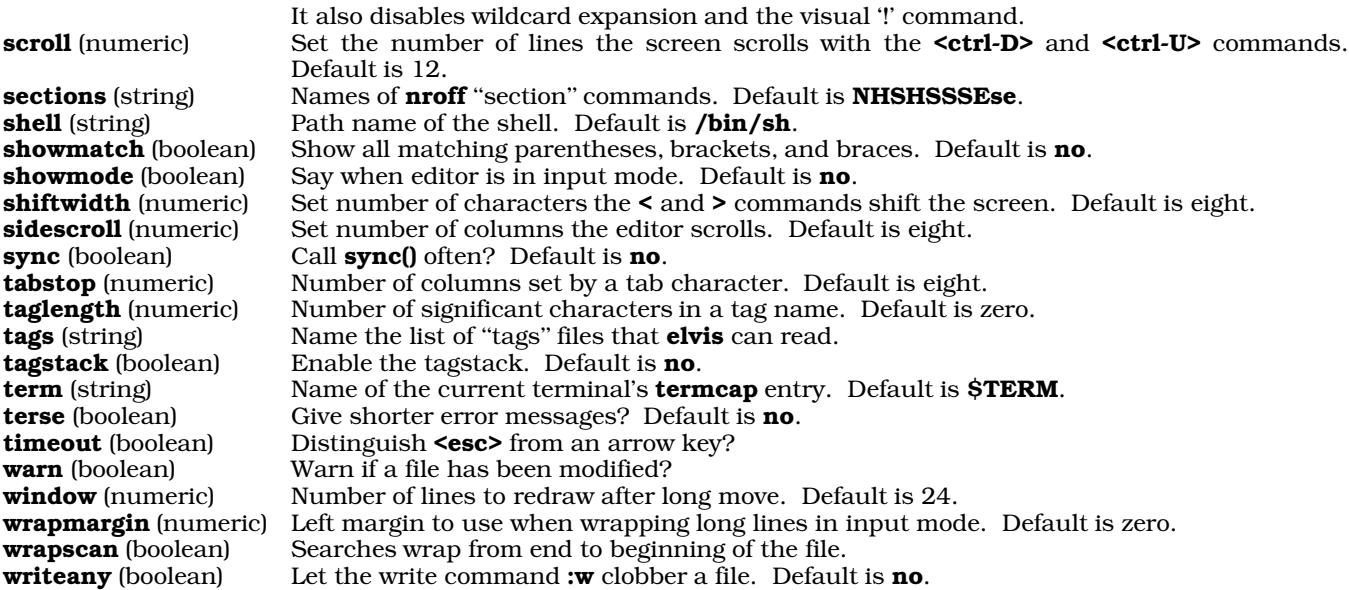

### **Input-Mode Commands**

Most keystrokes are interpreted as being text and inserted directly into the text; however, some keystrokes are still interpreted as commands. Thus, you can perform an entire session of simple editing directly within input mode without switching to either of the command modes.

The following summarizes the commands that can be executed directly within input mode:

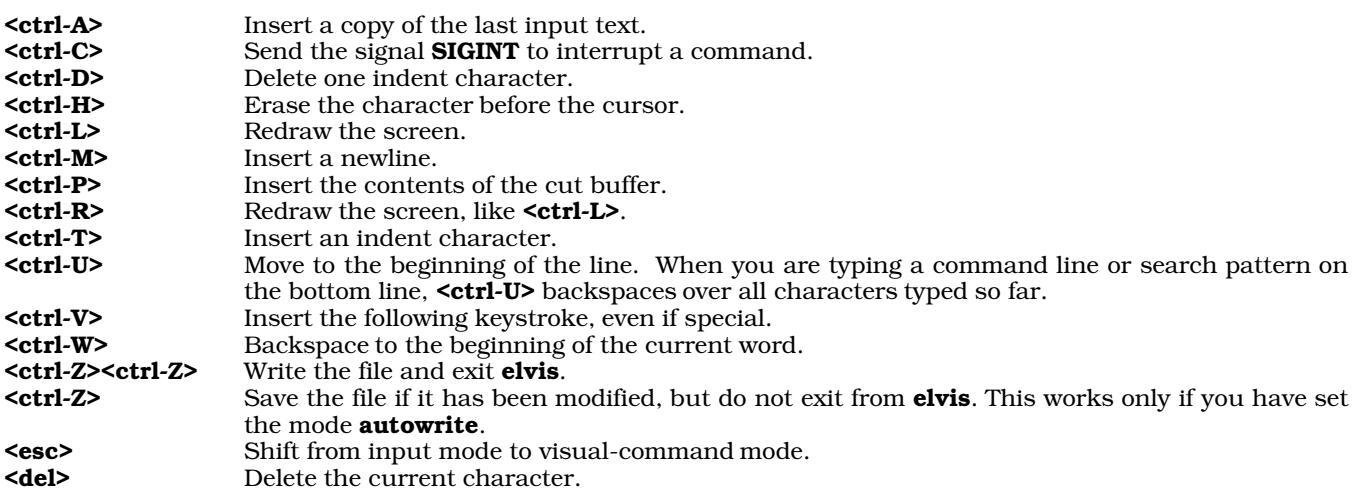

When **elvis** is in input mode, you can use the keystroke **<ctrl-O>** to invoke *some* visual commands without exiting from input mode. For example, when you are in input mode, typing <ctrl-O>J moves down a line but leaves you in input mode.

### **Keyboard Macros**

elvis Beginning with release 1.8, elvis can record keystokes into a cut buffer. This is equivalent to a MicroEMACS ''keyboard macro''.

The following commands manipulate keyboard macros:

[a Open a keyboard macro. elvis executes all subsequent keystrokes as normal, but also records them within a temporary buffer.

- ]a Stop recording keystrokes, and copy the keystrokes into the cut buffer.
- **@a** To replay the recorded keystrokes.

### **Command-line Options**

elvis lets you name up to 27 files on the command line, thus allowing you to edit up to 27 files simultaneously. The ''next file'' and ''previous file'' commands described above allow you to shift from one file to another during the same editing session; in this way, for example, you can cut text from one file and paste it into another.

elvis recognizes the following command-line options:

- **-r** Recover a previous edit.<br>**-R** Invoke **elvis** in "read-on
- Invoke elvis in "read-only" mode. This is equivalent to invoking elvis via the link view.
- -s Invoke elvis in "safer" mode. This is equivalent to the command set safer, described above.
- -t *tag* Begin editing at *tag*.

-m *[ file ]*

Invoke elvis in error-handling mode. It searches through *file* for something that looks like an error message from a compiler, then positions the cursor at that point for editing.

- -e Begin in colon-command mode.
- -**v** Begin in visual-command mode.<br>-**i** Begin in input mode.

Begin in input mode.

-w *winsize*

Set the value of option window, which sets the size of the screen with which elvis works, to *winsize*. window is described below.

+*command*

Execute *command* immediately upon beginning editing. For example

elvis +237 foo

causes elvis to move directly to line 237 immediately upon beginning to edit file foo.

### **Regular Expressions**

elvis uses regular expressions for searching and substitutions. A regular expression is a text string in which some characters have special meanings. This is much more powerful than simple text matching.

elvis's regexp package treats the following one- or two-character strings (called meta-characters) in special ways:

\( \) Delimit subexpressions. When the regular expression matches a chunk of text, elvis remembers which portion of that chunk matched the subexpression. The command

:s/regexp/newtext/

command makes use of this feature.

- <sup>^</sup> Match the beginning of a line. For example, to find **foo** at the beginning of a line, use the regular expression  $/^6$ ioo/. Note that  $\wedge$  is a metacharacter only if it occurs at the beginning of a regular expression; anywhere else, it is treated as a normal character.
- \$ Match the end of a line. It is a metacharacter only when it occurs at the end of a regular expression; elsewhere, it is treated as a normal character. For example, the expression /\$\$/ searches for a dollar sign at the end of a line.
- \< Match a zero-length string at the beginning of a word. A word is a string of one or more letters and digits; it can begin at the beginning of a line or after one or more non-alphanumeric characters.
- \> Matches a zero-length string at the end of a word. A word can end at the end of the line or before one or more non-alphanumeric characters. For example,  $\sqrt{\text{send}}$  finds any instance of the word end, but ignores any instances of ''end'' inside another word, such as ''calendar''.

. Match any single character.

[*character-list*]

Match any single character from the *character-list*. Inside the *character-list*, you can denote a span of characters by writing the first and last characters, with a hyphen between them. If the character-list is preceded by a  $\lambda$ , then the list is inverted — it matches all characters not mentioned in the list. For example,  $/[\mathbf{a} - \mathbf{z} \mathbf{A} - \mathbf{z}]$  matches any letter, and  $/[\Lambda]$  matches anything other than a blank.

- \{*n*\} Repeat the preceding expression *n* times. This operator can only be placed after something that matches a single character. For example,  $/\sim$ {80\}\$/ matches a line of eighty hyphens, and  $/\sim$ [a-zA-Z]\{4\}\>/ matches any four-letter word.
- \{*n*,*m*\} Repeat the preceding single-character expression between *n* and *m* times, inclusive. If the *m* is omitted (but the comma is present) then it is taken to be infinity. For example, /"[^"]\{3,5\}"/ matches any pair of quotation marks that enclose three, four, or five non-quotation characters.

### **578 elvis**

- Repeat the preceding single-character expression zero or more times. For example,  $/$ .\*/ matches a whole line.
- /+ Repeat the preceding single-character expression one or more times. It is equivalent to \{1,\}. For example, /.\+/ matches a whole line, but only if the line contains at least one character. It does not match empty lines.
- /? The preceding single-character expression is optional that is, that it can occur zero or one times. It is equivalent to  $\{0,1\}$ . For example, **/no[- ]?one/** matches **no one**, **no-one**, and **noone**.

Anything else is treated as a normal character that must exactly match a character from the scanned text. The special strings may all be preceded by a backslash to force them to be treated normally.

### **Substitutions**

The command :**s** has at least two arguments: a regular expression and a substitution string. The text that matches the regular expression is replaced by text that is derived from the substitution string.

Most characters in the substitution string are copied into the text literally but a few have special meaning:

- & Insert a copy of the original text.
- Insert a copy of the previous replacement text.
- \1 Insert a copy of that portion of the original text that matched the first set of parentheses.
- \2-\9 Do the same for the second and all subsequent pairs of parentheses.
- **\U** Convert all characters of any later  $\&$  or  $\&$  to upper case.
- $\angle L$  Convert all characters of any later & or  $\angle \nparallel$  to lower case.<br> $\angle E$  End the effect of  $\angle U$  or  $\angle L$ .
- End the effect of  $\nabla$  or  $\nabla$ .
- $\mathbf{u}$  Convert the first character of the next  $\mathbf{\&}$  or  $\mathbf{\#}$  to upper case.
- **\l** Convert the first character of the next  $\&$  or  $\&$  to lower case.

These may be preceded by a backslash to force them to be treated normally.

If **nomagic** mode is in effect, then  $\&$  and  $\sim$  will be treated normally, and you must write them as  $\&$  and  $\&$  for them to have special meaning.

### **Preserving Text**

Should **elvis** sense that it is about to die unexpectedly, it invokes the command **elvprsv** to save the temporary file in which it manipulates the file you are editing. To recover this saved file, use the command **elvrec**. Both commands are described in the Lexicon.

### **Initialization Files**

When you invoke **elvis**, it searches for file **\$HOME/.exrc**. If it finds that file, it reads the file and attempts to execute its contents as a series of **ex** commands. (As noted earlier, **ex** commands simply are **elvis'** set of colonmode commands, but without the preceding colon.)

Usually, this file is used to contain instances of the commands set and color, to set up elvis' environment and appearance to your taste. For example, if your **.exrc** file contains the commands

```
color white on blue
set ignorecase
set inputmode
```
then **elvis** sets the screen's background color to blue and its foreground color to white; turn on **ignorecase** mode (that is, string searches will ignore case), and come up in input mode rather than command mode.

The file **\$HOME/elvis.rc** is a synonym for **\$HOME/.exrc.** 

When you invoke elvis, it also searches for the file \$HOME/.exfilerc This file holds ex commands that elvis executes every time it loads a text file for editing. You can embed **if** commands in this file so that **elvis** handles special classes of files uniquely. For example, you can use an if command to tell elvis to handle files with the suffix .c differently from other files; this lets you invoke special editing functions for C programs.

### **Examples**

The first example changes every occurrence of "utilize" to "use":

:%s/utilize/use/g

The next example deletes all white space that occurs at the end of a line anywhere in the file. (The brackets contain a single space and a single tab character):

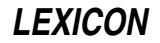

:%s/[ ]+\$//

The next example converts the current line to upper case:

 $:$  s/ $*$ /II&/

The next example underlines each letter in the current line, by changing it into an **underscore backspace letter** sequence. (The **<ctrl-H>** is entered as **<ctrl-V><br/>backspace>**):

 $:s/[a-zA-Z]/\triangle^4H\&G$ 

The last example locates the last colon in a line, and swaps the text before the colon with the text after the colon. The first pair of parentheses delimits the stuff before the colon, and the second pair delimits the stuff after. In the substitution text,  $\lambda$ 1 and  $\lambda$ 2 are given in reverse order to perform the swap:

 $:s/\backslash(.*)\backslash(.*)\backslash(.*)\backslash(2:\backslash1/$ 

### **Environment**

elvis reads the following environmental variables:

**TERM** This names your terminal's entry in the **termcap** or **terminfo** data base.

#### **TERMCAP**

Optional. If your system uses **termcap**, and the **TERMCAP** variable is not set, then **elvis** reads your terminal's definition from /etc/termcap. If TERMCAP is set to the full path name of a file (beginning with a '/'), it reads your terminal's description from the named file instead of from **/etc/termcap**. If **TERMCAP** is set to a value that does not begin with a  $\gamma$ , then **elvis** assumes that its value is the full **termcap** entry for your terminal.

#### **TERMINFO**

Optional. **elvis** treats this exactly like the environmental variable TERMCAP, except for the terminfo data base.

#### LINES

#### COLUMNS

Optional. These variables, if set, override the screen-size values given in the termcap or terminfo description of your terminal On windowing systems such as X, **elvis** has other ways to determine the screen size, so you should probably leave these variables unset.

#### EXINIT

Optional. This variable can hold ex commands that elvis executes before it reads any .exrc files.

- **SHELL** Optional. This variable sets the default value for the **shell** option, which determines which shell program elvis uses to perform wildcard expansion in file names, and to execute filters or external programs. The default value is /bin/sh.
- **HOME** This variable should be set to the name of your home directory. **elvis** looks for its initialization file there. If **HOME** is not set, then **elvis** does not execute the initialization file.

#### TAGPATH

Optional. This variable is used by the program ref. See "ref" for more information.

#### **Bug Fixes from Release 1.7**

Beginning with release 4.2.10, COHERENT includes **elvis** release 1.8pl3. The following describes the bugs that this release fixes The initial release of **elvis** 1.8 includes the following bug fixes:

- Most screen update bugs are fixed. Most of ones that were not fixed can be avoided by :set nooptimize.
- A bug in the visual '@' command was fixed. This bug can be blamed for most of **elvis**' incompatibility with fancy macro packages. elvis can now run the "Bouncing Ball," "Word Completion," and "Turing" macros with no changes. NB, it still cannot run ''Towers of Hanoi.''

The following bug fixes are included in patch-level  $1$  (pl1):

- Fixed a bug that caused core dump when you use the '}' command used on blank line after last paragraph in file.
- Fixed a bug that caused loss of text with **AutoIndent** enabled, when two newlines are inserted into the middle of a line.

The following bug fixes are included in patch-level 2 (pl2):

- Fixed a security hole on some UNIX systems.
- After  $:w$ ,  $*$  refers to the file just written.
- Fixed bug in tag lookup.
- The compiler error parser now allows '\_' in a file name.
- Fixed a bug that caused some blank lines in the file .exrc to be interpreted as :p commands.
- Increased the limit on word size for the command **<ctrl-A>**. The old limit was 30; the new limit is 50. If you exceed this limit, **elvis** will now search for the longest possible substring; before, it would bomb. To change the limit, add -DWSRCH\_MAX=*n* (where *n* gives the limit on word size) to CFLAGS in the Makefile, then recompile elvis.
- Increased the size of an array used while showing option settings. The old size could overflow if you did a :set all on some systems. Now, the maximum size is calculated at compile time, and the array is declared to this size.
- The command  $5r\leq c\text{trl-M}>$  now leaves the cursor in the right place. In earlier releases,  $5r\leq c\text{trl-M}>$  would replace five characters with five newline characters, and leave the cursor five lines lower. Release 1.8 replaced five characters with a single newline character, to mimic the real vi better, but still left the cursor five lines lower. This patch finally makes it right.

The following bug fixes are included in patch-level 2 (pl2):

- Corrected bugs in :tag and :make, which caused tag addresses and error messages to be forgotten after switching files. The .exfilerc feature interacted with these bugs, and made them pretty obnoxious. A similar bug caused the command : **e** +cmd file to start misbehaving; it has been fixed, too.
- The option window now defaults to zero. Zero is a special value, which means "use as many rows as possible." Previously, this option defaulted to the maximum number of rows available when **elvis** started (usually 24), which resulted in '@' signs appearing on the screen if you resized the display while **elvis** was running. This problem only showed up when you ran **elvis** in an X terminal window.
- A bug has been fixed in autoindentation. Previously, if you inserted a newline before the first non-whitespace character on a line, then everything after the insertion point was wiped out. (This is different from the bug that **pl2** fixed. **pl2**'s fix addresses a bug that affected insertion of multiple newlines anywhere in a lines; this one affects inserting a single newline before the first non-whitespace character.)
- To avoid linking problems on various systems, the variable **kD** has been renamed **kDel**, and function **ioctl()** in pc.c renamed elvis\_ioctl.
- A bug that caused :! to clobber the value of  $#$  (i.e., the previous file name) has been fixed.
- There is a bug that affects screen redraws after pasting (the visual  $\bf{p}$  and  $\bf{P}$  commands). In an attempt to work around this bug, **elvis** will sometimes redraw the screen from scratch after a multi-line paste.
- Some people have reported problems using **fmt** on non-English text. I suspect that this is due to a faulty implementation of **isspace**() in the standard C library. In release 1.8pl3, **fmt** does not use **isspace**() anymore; it uses a built-in macro which explicitly tests for  $\text{space}>$  or  $\text{stab}>$ . This may solve the problem.

### **Files**

 $/\text{tmp/elv*}$  — Temporary files  $\text{tags}$  — Data base used by the  $\text{tags}$  command  $$HOME/.exrc$  — File that sets personal defaults **\$HOME/.exfilerc** — File that sets defaults when a file is read \$HOME/elvis.rc — Same as .exrc

### **See Also**

### commands, ed, elvprsv, elvrec, ex, fmt, me, vi, view

### **Notes**

**elvis** returns zero if the file being edited was updated. It returns one if the file was not updated, and a different nonzero value if an error occurred.

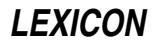

Full documentation for elvis is included with this release in compressed file /usr/src/alien/Elvis.doc.Z.

elvis is copyright © 1990 by Steve Kirkendall, and was written by Steve Kirkendall (kirkenda@cs.pdx.edu or uunet!tektronix!psueea!eecs!kirkenda),assisted by numerous volunteers. It is freely redistributable, subject to the restrictions noted in included documentation. Source code for **elvis** is available through the Mark Williams bulletin board, USENET, and numerous other outlets.

### **elvprsv** — Command

Preserve the modified version of a file after a crash elvprsv ["-*why elvis died*"] /tmp/*filename*... elvprsv -R /tmp/*filename*...

The command **elvprsv**, or "elvis preserved," preserves your edited text should **elvis** die unexpectedly. You can later use the command **elvrec** to rebuild the edited buffer.

You should never need to run **elvprsv** from the command line. **elvis** automatically invokes it should it sense that it is about to die. Script /etc/rc should also invoke elvprsv, to preserve any temporary files that may have been left in directory **/tmp** when the system went down.

If elvis were to die unexpectedly while you were editing a file, elvprsv would preserve the most recent version of your text. The preserved text is stored in a special directory; **elvprsv** does not overwrite your text file. **elvprsv** sends mail to each user whose work it preserves. Should the preservation directory not be set up correctly, elvprsv simply sends you a mail message that describes how to it manually.

### **Files**

### /tmp/elv\*

Temporary file that **elvis** was using when it died.

/usr/preserve/p\*

Text that is preserved by **elvprsv**.

#### /usr/preserve/Index

Text file that names all preserved files and the files in which they are preserved.

### **See Also**

### commands, elvis, elvrec

**Notes**

Due to the permissions on directory /usr/preserve, only the superuser root can run elvprsv.

If you were editing a nameless buffer when **elvis** died, **elvprsv** saves its contents in a file named foo.

elvprsv was written by Steve Kirkendall (kirkenda@cs.pdx.edu).

### **elvrec** — Command

Recover the modified version of a file after a crash elvrec [*preservedfile* [*newfile*]]

Should **elvis** die while you were editing a file, it automatically invokes the command **elvprsv** to preserve the most recent version of your edited text. elvprsv stores the preserved text in a special directory: it does *not* overwrite your text file

The command **elvrec** locates the preserved version of a file, and either overwrites your text file or creates a new file, whichever you prefer. The recovered file will hold nearly all of your changes.

To see a list of all recoverable files, run elvrec with no argument. *preservedfile* names the file into which elvprsv had saved the edited buffer. elvrec is very picky about file names: you must use exactly the same path name as you did to edit the file.

*newfile* names the file into which **elvrec** writes the edited buffer. If you do not name a *newfile* on its command line, elvrec overwrites your original file with the preserved, edited version.

**Files**

/usr/preserve/p\*

The text that was preserved when **elvis** died.

/usr/preserve/Index The names of all preserved files, and the names of the files that preserve their text.

### **See Also**

commands, elvis, elvprsv

### **Notes**

Due to the permissions on the directory **/usr/preserve**, only the superuser **root** can run **elvrec**.

If you haven't set up a directory for file preservation, then you must manually run the program **elvprsy** instead of elvrec.

If you were editing a nameless buffer when **elvis** died, then **elvrec** saves the text into a file named foo.

elvrec was written by Steve Kirkendall (kirkenda@cs.pdx.edu).

### **em87** — Kernel Module

Perform/emulate hardware floating-point operations

The kernel module **em87** performs or emulates hardware floating-point operations. Whether it performs the operations or emulates them depends whether your computer contains a mathematics co-processor. Note that the Intel 80486-DX processor has the co-processor built in.

em87 is called a *kernel module* because you can link it into the kernel or exclude it from the kernel, just like a device driver. However, it is not a true device driver because it does not perform I/O from a peripheral device. To install **em87** into a kernel (should your kernel not already contain it), log in as the superuser root and execute the following commands:

cd /etc/conf em87/mkdev bin/idmkcoh -o /*kernel\_name*

where *kernel\_name* is the name of the new kernel to build. When you next boot COHERENT, hardware floating point will be enabled.

### **See Also**

### device drivers, float, kernel

### **emacs** — Command

COHERENT screen editor emacs [-e *errorfile*] [-f *bindfile*] [*textfile ...*]

emacs is a link to the COHERENT screen editor, which is a scaled-down version of the EMACS screen editor.

For details, see the Lexicon entry for me.

### **See Also**

commands, me

### **enable** — Command

Enable a port /etc/enable *port...*

The COHERENT system is a multiuser operating system; it allows many users to use the system simultaneously. An asynchronous communication *port* connects each user to the system, normally by a terminal or a modem attached to the port. The system communicates with the port by means of a character special file in directory /dev, such as /dev/com3r or /dev/com2l.

The COHERENT system will not allow a user to log in on a port until the system creates a *login process* for the port. The enable command tells the system to create a login process for each given *port*. For example, the command

/etc/enable com1r

#### enables port /dev/com1r.

enable changes the entry for each given *port* in the terminal characteristics file /etc/ttys. The baud rate specified in /etc/ttys must be the appropriate baud rate for the terminal or modem connected to the port. See the Lexicon entry for **ttys** for more information.

The command **disable** disables a port. The command **ttystat** checks whether a port is enabled or disabled.

### **Files**

/etc/ttys — Terminal characteristics file /dev/com*\** — Devices serial ports

**See Also**

#### asy, commands, disable, getty, login, ttys, ttystat

### **Diagnostics**

enable normally returns one if it enables the *port* successfully and zero if not. If more than one *port* is specified, enable returns the success or failure status of the last port it finds. It returns -1 if it cannot find any given *port*. An exit status of -2 indicates an error.

#### **Notes**

It is not recommended that you attempt to enable a port that is already enabled. To make sure, run /etc/disable before running /etc/enable.

### **endgrent()** — General Function (libc)

Close group file #include <grp.h> endgrent()

endgrent() closes the file /etc/group. It returns NULL if an error occurs.

**Files**

/etc/group <grp.h>

**See Also**

group, libc

### **endhostent()** — Sockets Function (libsocket)

Close file /etc/hosts #include <netdb.h> void endhostent();

The function **endhostent**() is one of a set of functions that interrogate the file /**etc/hosts** to look up information about a remote host on a network. It closes  $/etc/hosts$  upon the conclusion of searching.

### **See Also**

### gethostbyaddr(), gethostbyname(), libsocket, sethostent()

### **endnetent()** — Sockets Function (libsocket)

Close network file #include <netdb.h> void endnetent();

Function **endnetent()** closes file /**etc/networks** which describes all entities on your local network, after it had been opened by function **getnetent()** or **setnetent()**.

### **See Also**

getnetbyaddr(), getnetent(), libsocket, netdb.h, setnetent()

### **endprotoent()** — Sockets Function (libsocket)

Close protocols file #include <netdb.h> void endprotoent();

Function **endprotoent()** closes file /etc/protocols which describes all protocols recognized by your local network, after it had been opened by function **getprotoent()** or **setprotoent()**.

### **See Also**

getprotobyaddr(), getprotobyname(), getprotoent(), libsocket, netdb.h, setprotoent()

## **endpwent()** — General Function (libc)

Close password file #include <pwd.h>  $end$ <sub>p</sub> $end$ <sub>p</sub> $end$ <sub>p</sub> $)$ 

The COHERENT system has five routines that search the file /etc/passwd, which contains information about every user of the system. **endpwent**() closes the password file. Please note that this function does not return a meaningful value.

### **Example**

For an example of this function, see the entry for getpwent().

**Files**

/etc/passwd pwd.h

**See Also**

getpwent(), getpwnam(), getpwuid(), libc, pwd.h, setpwent()

### **endservent()** — Sockets Function (libsocket)

Close protocols file #include <netdb.h> void endservent();

Function **endservent**() closes file /**etc/protocols** which describes the services offered by TCP/IP on your local network. after it had been opened by function **getservent()** or **setservent()**.

### **See Also**

getservbyname(), getservbyport(), getservent(), libsocket, netdb.h, setservent()

# **endspent()** — General Function (libc) Close the shadow-password file #include <shadow.h> endspent()

The COHERENT system has four routines that search the file **/etc/shadow**, which contains the password of every user of your system. **endspent()** closes **/etc/shadow**. It does not return a meaningful value.

**Files**

/etc/shadow /usr/include/shadow.h

**See Also**

getspent(), libc, setspent(), shadow, shadow.h

### **endutent()** — General Function (libc)

Close the login logging file #include <utmp.h> void endutent()

**LEXICON**

Function **endutent**() closes the logging file. Usually this is the system file **/etc/utmp**. The file must have been opened by a call to function **getutent()**, **getutid()**, or **getutline()**.

For a summary of the family of functions that manipulate logging files, see the Lexicon entry for utmp.h.

### **See Also**

getutent(), libc, utmp.h

#### **enum** — C Keyword

Declare a type and identifiers

An enum declaration is a data type whose syntax resembles those of the struct and union declarations. It lets you enumerate the legal value for a given variable. For example,

enum opinion {yes, maybe, no} GUESS;

declares type **opinion** can have one of three values: **yes, no**, and **maybe**. It also declares the variable GUESS to be of type opinion.

As with a **struct** or **union** declaration, the tag (opinion in this example) is optional; if present, it may be used in subsequent declarations. For example, the statement

register enum opinion \*op;

declares a register pointer to an object of type **opinion**.

All enumerated identifiers must be distinct from all other identifiers in the program. The identifiers act as constants and can be used wherever constants are appropriate.

COHERENT assigns values to the identifiers from left to right, normally beginning with zero and increasing by one. In the above example, the values of **yes, no**, and **maybe** are set, respectively, to one, two, and three. The values often are ints, although if the range of values is small enough, the enum will be an unsigned char. If an identifier in the declaration is followed by an equal sign and a constant, the identifier is assigned the given value, and subsequent values increase by one from that value; for example,

enum opinion {yes=50, no, maybe} guess;

sets the values of the identifiers **yes, no**, and **maybe** to 50, 51, and 52, respectively.

#### **See Also**

C keywords ANSI Standard, §6.5.2.2

#### **ENV** — Environmental Variable

File read to set environment

Whenever the Korn shell is invoked, it executes the script named in the environmental variable **ENV**. By custom, this is set to \${HOME}/.kshrc, although you can name any file you wish. This script usually sets aliases and environmental variables, and executes the set command to modify the behavior of the shell itself.

By defining ENV in your .profile, you can ensure that this file is executed whenever you invoke a shell. If you wish to have its definitions read only by the login shell, insert the instruction

unset ENV

at the end of the script named by ENV.

**See Also**

environmental variables, ksh, .kshrc

#### **env** — Command

Execute a command in an environment env [-] [*VARIABLE*=*value ...*] [*command args*]

The command env executes *command* with *args*, modifying the existing environment by performing the requested assignments.

The '-' option tells **env** to replace the environment with the arguments of the form **VARIABLE=**value; otherwise the assignments are added to the environment.

If *command* is omitted, the resulting environment is printed.

### **See Also**

commands

### **environ** — C Language

Process environment

#### extern char \*\*environ;

environ is an array of strings, called the *environment* of a process. By convention, each string has the form

*name=value*

Normally, each process inherits the environment of its parent process. The shell sh and various forms of exec can change the environment. The shell adds the name and value of each shell variable marked for *export* to the environment of subsequent commands. The shell adds assignments given on the same line as a command to the environment of the command, without affecting subsequent commands.

### **See Also**

#### C language, exec, getenv(), Programming COHERENT, putenv(), sh POSIX Standard, §3.1.2

**environmental variables** — Technical Information

The *environment* is a set of information that is read by all programs that run on your system. It consists of one or more *environmental variables* that you set. For example, when you set the environmental variable PATH, you tell COHERENT that you wish to pass this information to all programs on your system, including COHERENT itself.

By changing the environment, you can change the way a command works without rewriting any commands that you may have embedded in batch files, scripts, or **makefile**s.

Your programs may request environmental variables of their own definition. COHERENT uses the following environmental variables to set its environment. Note that the variables marked with an asterisk are used only by the Korn shell ksh.

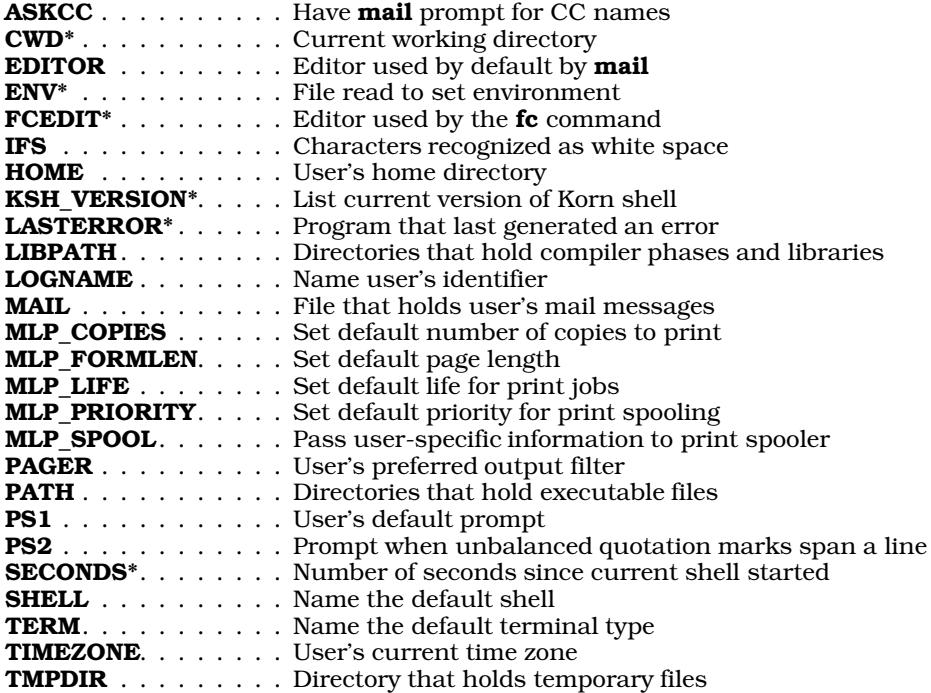

USER . . . . . . . . . . . Name user's identifier

You can also set the following environmental variables to control the default settings of the COHERENT assembler as, the C compiler cc, and the linker ld:

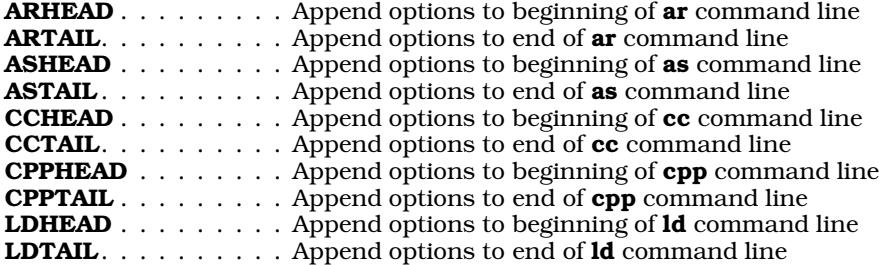

**See Also**

#### get\_env(), unset, Using COHERENT

#### **Notes**

To delete an environmental variable, use the command unset.

### **envp** — C Language

Argument passed to main() char \*envp[];

envp is an abbreviation for environmental parameter. It is the traditional name for a pointer to an array of string pointers passed to a C program's **main** function, and is by convention the third argument passed to **main**.

### **Example**

The following example demonstrates envp, arge, and argv.

```
#include <stdio.h>
```

```
main(argc, argv, envp)
int argc;<br>
char *argv[];<br>
\begin{array}{ccc} \n\text{char} & \text{if } x \text{ and } x \text{ and } x \text{ and } y \text{ are } x \text{ and } y \text{ are } x \text{ and } y \text{ are } x \text{ and } y \text{ are } x \text{ and } y \text{ are } x \text{ and } y \text{ are } x \text{ and } y \text{ are } x \text{ and } y \text{ are } x \text{ and } y \text{ are } x \text{ and } y \text{ are } x \text{ and } y \text{ are } x \text{ and } y \text{ are } x \text{ and } y \text{ are } x \text{ and } y\begin{tabular}{lllllllll} \texttt{char} & \texttt{array} & \texttt{}/\ast & \texttt{Argument} & \texttt{ptr} & \texttt{array} & \texttt{*/} \\ \texttt{char} & \texttt{empty} & \texttt{?} & \texttt{?} & \texttt{?} & \texttt{?} & \texttt{?} & \texttt{?} & \texttt{?} \\ \texttt{char} & \texttt{new} & \texttt{?} & \texttt{?} & \texttt{?} & \texttt{?} & \texttt{?} & \texttt{?} & \texttt{?} & \texttt{?} & \texttt{?} & \texttt{?} \\ \texttt{new} & \texttt{/* Environment ptr array */
 {
                 int a;
                 printf("The command name (argv[0]) is s\n^n, argv[0]);
                 printf("There are %d arguments:\n", argc-1);
                 for (a=1; a<argc; a++)
                                  printf("\targument %2d:\t%s\n", a, argv[a]);
                 printf("The environment is as follows:\n");
                 a = 0;
                 while (envp[a] != NULL)
                                   printf("\t%s\n", envp[a++]);
 }
```
### **See Also**

argc, argv, C language, environ, main()

### **EOF** — Manifest Constant

#### Indicate end of a file #include <stdio.h>

EOF is an indicator that is returned by several STDIO functions to indicate that the current file position is the end of the file.

Many STDIO functions, when they read  $EOF$ , set the end-of-file indicator that is associated with the stream being read. Before more data can be read from the stream, its end-of-file indicator must be cleared. Resetting the fileposition indicator with the functions **fseek, fsetpos,** or **ftell** will clear the indicator, as will returning a character to the stream with the function ungetc.

### **See Also**

#### file, manifest constant, stream, stdio.h ANSI Standard, §7.9.1

### **epson** — Command

Prepare files for Epson printer epson [ -cdfnrw8 ] [ -b *head* ] [ -i *n* ] [ -o *file* ] [ -s *n* ] [ *file ...* ]

epson prepares text for printing an Epson or Epson-compatible dot-matrix printer. It recognizes the nroff output sequences for boldface and italics and converts them into the Epson codes for emphasized print and italics.

If you do not name a file on its command line, **epson** reads the standard input. By default, **epson** writes its output to the standard output. Thus, you can use **epson** as a filter within an MLP backend script.

By default, **epson** outputs the string "\033  $\textcircled{ } \cdot$  \033 t \0" at the beginning of each job to initialize the printer. The sequence "\033  $@$ " clears the printer and prepares it to receive new data; while the escape sequence "\033 t \0" makes an Epson printer's built-in italics font available. To suppress the italics-font portion of the initialization sequence, use the command-line option  $\text{-}n$ , described below.

epson recognizes the following command-line options:

-b *head* Print the given *head* as a double-width banner at the top of the first output page.

- -c Use compressed printing mode.
- -d Print boldface as double strikes. Normally, epson recognizes the sequence ''*c*\b*c*'' as boldface and prints *c* in emphasized printing mode.  $-d$  is useful in conjunction with  $-c$ .
- -f Do not print a formfeed character at the end of each *file*.
- -i*n* Indent *n* spaces at the start of each output line.
- -n No italics: suppress the italics portion of the printer-initialization string. When you use this switch, epson outputs the string ''\033 @'' to initialize the printer.
- -o *file* Write output into *file*, instead of sending it to device /dev/lp.
- -r Print all characters in Roman; do not use italics. Normally, epson recognizes the sequence ''\_\b*c*'' as italic and prints *c* in its italic character set.
- -s*n* Print *n* newlines at the end of each line. *n* must be 1, 2, or 3; the default is 1.
- $-w$  Use double width printing mode.
- -8 Print lines with vertical spacing of eight lines per inch instead of the default six lines per inch.

### **See Also**

#### commands, lp, nroff, pr, printer

#### **Notes**

Prior to release 4.2.12 of COHERENT, **epson** wrote its output to device **/dev/lp** instead of to the standard output.

### **erand48()** — Random-Number Function (libc)

Return a 48-bit pseudo-random number as a double double erand48(*xsubi*) unsigned short *xsubi*[3];

Function **erand48()** generates a 48-bit pseudo-random number, and returns it in the form of a **double**. The value returned is (or should be) uniformly distributed through the range of 0.0 through 1.0. *xsubi* is an array of three unsigned short integers from which the pseudo-random number is built.

### **See Also**

libc, srand48()

### **errno** — Global Variable

External integer for return of error status #include <errno.h> extern int errno;

errno is an external integer that COHERENT links into each of its programs. COHERENT sets errno to the negative value of any error status returned to any function that performs COHERENT system calls.

Mathematical functions use **errno** to indicate classifications of errors on return. **errno** is defined within the header file **errno.h**. Because not every function uses **errno**, it should be polled only in connection with those functions that document its use and the meaning of the various status values. For the names of the error codes (as defined in errno.h, their value, and the message returned by the function perror, see errno.h.

### **Example**

For an example of using **errno** in a mathematics program, see the entry for **acos**.

### **See Also**

### errno.h, libm, perror(), Programming COHERENT, signal()

ANSI Standard, §7.1.4 POSIX Standard, §2.4

### **errno.h** — Header File

Error numbers used by errno() #include <errno.h>

errno.h is the header file that defines and describes the error numbers returned in the external variable errno. The following lists the error numbers defined in **errno.h**:

#### EPERM: Permission denied

You lack permission to perform the operation you have requested.

ENOENT: No such file or directory

A program could not find a required file or directory.

ESRCH: No such process

You are attempting to communicate with a process that does not exist.

#### EINTR: Interrupted system call

A COHERENT system call failed because it received a signal or an alarm expired.

#### EIO: I/O error

A physical I/O error occurred on a device driver. This could be a tape error, a CRC error on a disk, or a framing error on a synchronous HDLC link.

#### ENXIO: No such device or address

You attempted to access a device that does not exist. It may be that a specified minor device is invalid, or the unit is powered off. This error can also indicate that a block number given to a minor device is out of range. If you attempt to open a pipe in write-only mode, if **O\_NDELAY** is set, and if there are currently no readers on this pipe, **open**() returns immediately and sets **errno** to **ENXIO**.

#### E2BIG: Argument list too long

The number of bytes of arguments passed in an exec is too large.

#### ENOEXEC: exec() format error

The file given to **exec** is not a valid executable module (probably because it does not have the magic number at the beginning), even though its mode indicates that it is executable.

EBADF: Bad file descriptor

You passed a file descriptor to a system call for a file that was not open or was opened in a manner inappropriate to the call. For example, a file descriptor opened only for reading may not be accessed for writing.

#### ECHILD: No child processes

A process issued a **wait()** call when it had no outstanding children.

#### EAGAIN: No more processes

The system cannot create any more processes, either because it is out of table space or because the invoking process has reached its quota or processes.

#### ENOMEM: not enough memory

The system does not have enough memory available to map a process into memory. This occurs in response to a the system calls  $exec()$  or  $brk()$ .

#### EACCES: Permission denied

You do not have permission to perform the requested operation upon a given file.

#### EFAULT: Bad address

You requested an address that does not lie within the address space. Normally, this generates signal **SIGSYS**, which terminates the process.

#### ENOTBLK: Block device required

You passed to system calls **mount()** and **umount()** the descriptor of file that is not a block-special device.

#### EBUSY: Mount device busy

You passed to the system call **mount**() the file descriptor of a device that is already mounted; or you passed to the system call **umount**() the descriptor of a device that has open files or active working directories.

#### EEXIST: File exists

An attempt was made to **link** to a file that already exists.

#### EXDEV: Cross-device link

You attempted to link a file on one file system with a file on another. This is not permitted.

#### ENODEV: No such device

You attempted to manipulate a device that does not exist.

#### ENOTDIR: Not a directory

You attempted to perform a directory operation upon a file that is not a directory. For example, you passed the file descriptor of a character-special device to system calls **chdir()** or **chroot()**.

#### EISDIR: Is a directory

You attempted to perform an inappropriate operation upon a directory. For example, you passed the file descriptor of a directory to  $write()$ .

#### EINVAL: Invalid argument

An argument to a system call is out of range. For example, you passed to **kill()** or **umount()** the file descriptor of a device that is not mounted.

#### ENFILE: File table overflow

The COHERENT kernel uses a static table to record which files are open. This error indicates that this table is full. Until a file is closed, thus freeing space on this table, no more files can be opened on your system.

#### EMFILE: Too many open files

The COHERENT kernel limits the number of files that any one process can have open at any given time; this error indicates that you have exceeded this number. The system call **sysconf**() returns the number of files that a process can open (among other items of information). For details, see its entry in the Lexicon.

#### ENOTTY: Not a teletypewriter (tty)

You attempted to perform a terminal-specific operation upon a device which is not a terminal.

#### ETXTBSY: Text file busy

The text segment of a shared load module is unwritable. Therefore, an attempt to execute it while it is being written or an attempt to open it for writing while it is being executed will fail.

#### EFBIG: File too large

The block-mapping algorithm for a file fails above 1,082,201,088 bytes. Attempting to write a file larger than this will generate this error.

#### ENOSPC: No space left on device

You attempt to write onto a device that is full. If the attemped write was onto a file system, either the file system's supply of blocks was exhausted, or its supply of i-nodes was exhausted.

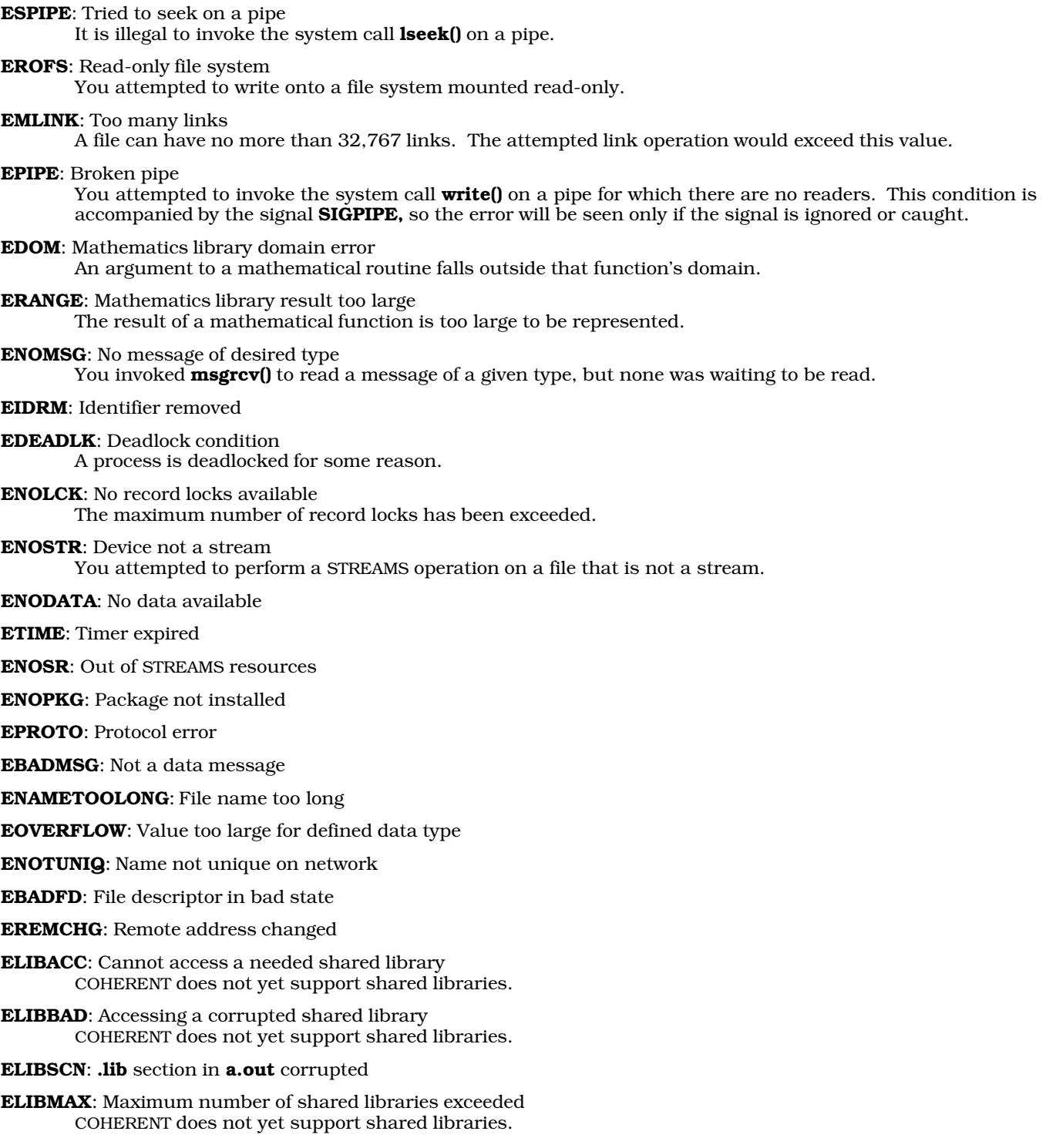

**ELIBEXEC**: Cannot **exec()** a shared library directly COHERENT does not yet support shared libraries.

EILSEQ: Illegal byte sequence

ENOSYS: Operation not applicable

ELOOP: Symbolic links error.

Number of symbolic links encountered during path name traversal exceeds MAXSYMLINKS. COHERENT does not yet support symbolic links.

EUSERS: Too many users

ENOTSOCK: Socket operation on non-socket

EDESTADDRREQ: Destination address required

EMSGSIZE: Message too long

EPROTOTYPE: Protocol wrong type for socket

ENOPROTOOPT: Protocol not available

EPROTONOSUPPORT: Protocol not supported

ESOCKTNOSUPPORT: Socket type not supported

EOPNOTSUPP: Operation not supported on transport endpoint

EPFNOSUPPORT: Protocol family not supported

EAFNOSUPPORT: Address family not supported by protocol family

EADDRINUSE: Address already in use

EADDRNOTAVAIL: Cannot assign requested address

ENETDOWN: Network is down

ENETUNREACH: Network is unreachable

ENETRESET: Network dropped connection because of reset

ECONNABORTED: Software-caused connection abort

ECONNRESET: Connection reset by peer

ENOBUFS: No buffer space available

EISCONN: Transport endpoint is already connected

ENOTCONN: Transport endpoint is not connected

ESHUTDOWN: Cannot send after transport endpoint shutdown

ETIMEDOUT: Connection timed out

ECONNREFUSED: Connection refused

EHOSTDOWN: Host is down

EHOSTUNREACH: No route to host

EALREADY: Operation already in progress

EINPROGRESS: Operation now in progress

ESTALE: Stale NFS file handle COHERENT does not yet support nonproprietary file systems.

### **See Also**

errno, header files, perror(), signal() ANSI Standard, §7.1.3 POSIX Standard, §2.4

### **eval** — Command

Evaluate arguments eval [*token ...*]

The shell normally evaluates each token of an input line before executing it. During evaluation, the shell performs parameter, command, and file-name pattern substitution. The shell does *not* interpret special characters after performing substitution.

eval is useful when an additional level of evaluation is required. It evaluates its arguments and treats the result as shell input. For example,

A='>file' echo a b c \$A

simply prints the output

a b c >file

because '>' has no special meaning after substitution, but

A='>file' eval echo a b c \$A

redirects the output

a b c

to file. Similarly,

 $A = ' $B'$ B='string' echo \$A eval echo \$A

prints

\$B string

In the first **echo** the shell performs substitution only once.

The shell executes **eval** directly.

**See Also**

commands, ksh, sh

#### **ex** — Command

Berkeley-style line editor ex [ *options* ] [ +*cmd* ] [ *file1 ... file27* ]

ex is a link to elvis, which is a clone of the UNIX vi/ex set of editors. Invoking elvis through this link forces it to operate solely in colon-command mode, just as the UNIX ex editor operates.

For information on how to use this version of ex, see the Lexicon page for elvis.

### **See Also**

### commands, ed, elvis, me, vi, view

### **Notes**

elvis is copyright © 1990 by Steve Kirkendall, and was written by Steve Kirkendall (kirkenda@cs.pdx.edu or ...uunet!tektronix!psueea!eecs!kirkenda), assisted by numerous volunteers. It is freely redistributable, subject to the restrictions noted in included documentation. Source code for **elvis** is available through the Mark Williams bulletin board, USENET, and numerous other outlets.

Please note that **elvis** is distributed as a service to COHERENT customers, as is. It is not supported by Mark Williams Company. *Caveat utilitor.*

### **exec** — Command

Execute command directly exec [*command*]

The shell normally executes commands through the system call **fork()**, which creates a new process. The shell command **exec** directly executes the given *command* through one of the **exec()** functions instead. Normally, this terminates execution of the current shell.

If the *command* consists only of redirection specifications, exec redirects the input or output of the current shell accordingly without terminating it. If the *command* is omitted, exec has no effect.

### **See Also**

commands, execution, fork(), ksh, sh, xargs

POSIX Standard, §3.1.2

**execl()** — General Function (libc) (libc) Execute a load module

#include <unistd.h> execl(*file, arg0, arg1, ..., argn,* NULL) char \**file, \*arg0, \*arg1, ...,* \**argn*;

The function **execl()** calls the COHERENT system call **execve()** to execute a program. It specifies arguments individually, as a NULL-terminated list of *arg* parameters. For more information on file execution, see execution.

### **See Also**

execution, execve(), getuid(), libc, unistd.h

POSIX Standard, §3.1.2

### **Diagnostics**

execl() does not return if successful. It returns -1 for errors, such as *file* being nonexistent, not accessible with execute permission, having a bad format, or too large to fit in memory.

### **execle()** — General Function (libc) (libc)

Execute a load module #include <unistd.h> execle(*file, arg0, arg1, ..., argn,* NULL, *env*) char \**file, \*arg0, \*arg1, ...,* \**argn*, char \**env*[];

The function **execle()** calls the COHERENT system call **execve()** to execute a program. It first initializes the new stack of the process to contain a list of strings that are command arguments. It specifies arguments individually, as a NULL-terminated list of *arg* parameters. The argument *envp* points to an array of pointers to strings that define *file*'s environment. For more information on program execution and environments, see **execution**.

### **See Also**

### environ, execution, execve(), libc, unistd.h

POSIX Standard, §3.1.2

### **Diagnostics**

execle() does not return if successful. It returns -1 for errors, such as *file* being nonexistent, not accessible with execute permission, having a bad format, or being too large to fit into memory.

### **execlp()** — General Function (libc)

Execute a load module #include <unistd.h> execlp(*file, arg0, arg1, ..., argn,* NULL) char \**file, \*arg0, \*arg1, ...,* \**argn*;

The function **execlp()** calls the COHERENT system call **execve()** to execute a program. It initializes the new stack of the process to contain a list of strings that are command arguments. It specifies arguments individually, as a NULL-terminated list of *arg* parameters. Unlike the related function **execl(), execlp()** searches for *file* in all directories named in the environmental variable **PATH**. For more information on program execution, see execution.

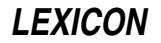

### **See Also**

### environ, execution, execve(), libc, unistd.h

POSIX Standard, §3.1.2

### **Diagnostics**

execlp() does not return if successful. It returns -1 for errors, such as *file* not existing in the directories named in PATH, not accessible with execute permission, having a bad format, or too large to fit in memory.

### **execlpe()** — General Function (libc)

Execute a load module execlpe(*file, arg0, arg1, ..., argn,* NULL, *env*) char \**file, \*arg0, \*arg1, ...,* \**argn*; char \**env*[];

The function **execlpe()** calls the COHERENT system call **execve()** to execute a program. It initializes the new stack of the process to contain a list of strings that are command arguments. It specifies arguments individually, as a NULL-terminated list of *arg* parameters.

The argument *env* points to an array of pointers to strings that define *file*'s environment.

Unlike the related function execl(), execlpe() searches for *file* in all directories named in the environmental variable PATH— that is, the current PATH, not the one contained within the environmented pointed to by *env*.

For more information on program execution, see **execution**.

### **See Also**

### environ, execution, execl(), execvep(), libc

### **Diagnostics**

execlpe() does not return if successful. It returns -1 for errors, such as *file* not existing in the directories named in PATH, not accessible with execute permission, having a bad format, or too large to fit in memory.

**execlpe()** is not part of the SVID specification. Therefore, it may not be present on non-COHERENT operating systems.

### **execution** — Definition

Program execution under COHERENT is governed by the various forms of the COHERENT system call exec(). This call allows a process to execute another executable *file* (or load module). This is described in coff.h.

The code, data and stack of *file* replace those of the requesting process. The new stack contains the command arguments and its environment, in the format given below. Execution starts at the entry point of *file*.

During a successful call to exec(), the system deactivates profiling, and resets any caught signals to SIG\_DFL.

Every process has a real-user id, an effective-user id, a saved-effective user id; and a real-group id, an effectivegroup id, and a saved-effective group id. These identifiers are defined in the Lexicon entries for, respectively, setuid() and setgid(). For most load modules, exec() does not change any of these. However, if the *file* is marked with the set user id or set group id bit (see **stat()**), **exec()** sets the effective-user id (effective-group id) of the process to the user id (group id) of the *file* owner. In effect, this changes the file access privilege level from that of the real id to that of the effective id. The owner of *file* should be careful to limit its abilities, to avoid compromising file security.

exec() initializes the new stack of the process to contain a list of strings, which are command arguments. execl(), execle(), execlp(), and execlpe() specify arguments individually, as a NULL-terminated list of *arg* parameters. execv(), execve(), execvp(), and execvpe() specify arguments as a single NULL-terminated array argv of parameters.

The **main()** function of a C program is invoked in the following way:

```
main(argc, argv, envp)
int argc;
char *argv[], *envp[];
```
arge is the number of command arguments passed through exec(), and argv is an array of the actual argument strings. **envp** is an array of strings that comprise the process environment. By convention, these strings are of the form *variable=value*, as described in the Lexicon entry environ. Typically, each *variable* is an exported shell

variable with the given *value*.

execl() and execv() simply pass the old environment, referenced by the external pointer environ.

execle(), execlpe(), execve(), and execvpe() pass a new environment *env* explicitly.

execlp(), execlpe(), execvp(), and execvpe() search for *file* in each of the directories indicated by the shell variable \$PATH, in the same way that the shell searches for a command. These calls execute a shell command *file*. Note that **execlpe()** and **execvpe()** search the current **PATH**, not the **PATH** contained within the environment pointed to by *env*.

**Files**

 $\binom{\text{bin}}{\text{sh}}$  — To execute command files

### **See Also**

environ, exec(), execl(), execle(), execlp(), execlpe(), execv(), execve(), execvpe(), fork(), ioctl(), ioctl(), Programming COHERENT, signal(), stat(), xargs

### **Diagnostics**

None of the **exec**() routines returns if successful. Each returns -1 for an error, such as if *file* does not exist, is not accessible with execute permission, has a bad format, or is too large to fit in memory.

### **Notes**

Each exec() routine now examines the beginning of an executable file for the token #!. If found, it invokes the program named on that line and passes it the rest of the file. For example, if you wish to ensure that a given script is executed by the by the Bourne shell  $\sinh(\sinh \theta)$  begin the script with the line:

#!/bin/sh

### **execv()** — General Function (libc)

Execute a load module #include <unistd.h> execv(*file, argv*) char \**file,* \**argv*[];

The function  $execv()$  calls the COHERENT system call  $execve()$  to execute a program. It specifies arguments as a single, NULL-terminated array of parameters, called *argv*. **execv()** passes the environment of the calling program to the called program. For more information on program execution, see **execution**.

### **See Also**

### environ, execution, execve(), libc, unistd.h

POSIX Standard, §3.1.2

### **Diagnostics**

execv() does not return if successful. It returns -1 for errors, such as *file* being nonexistent, not accessible with execute permission, having a bad format, or too large to fit in memory.

### **execve()** — System Call (libc)

Execute a load module #include <unistd.h> execve(*file, argv, env*) char \**file,* \**argv*[], \**env*[];

The function **execve()** executes a program. It specifies arguments as a single, NULL-terminated array of parameters, called *argv*. The argument *env* is the address of an array of pointers to strings that define *file*'s environment. This allows **execve()** to pass a new environment to the program being executed. For more information on program execution, see execution.

### **Example**

The following example demonstrates **execve()**, as well as **tmpnam()**, **getenv()**, and **path()**. It finds all lines with more than LIMIT characters and calls MicroEMACS to edit them.

**LEXICON**

```
#include <stdio.h>
#include <path.h>
#include <sys/stat.h>
#include <stdlib.h>
#include <unistd.h>
#define LIMIT 70
extern **environ, *tempnam();
main(argc, argv)
int argc; char *argv[];
{
      \mathcal{V}^* me -e tmp file \mathcal{V}'{\tt char ~*cmda[5]} = \{ {\tt NULL, "-e", NULL, NULL, NULL } \};FILE *ifp, *tmp;
      char line[256];
      int ct, len;
      if ((NULL == (cmda[3] = argv[1])) |)(NULL == (ifp = fopen(argv[1], 'r"))))fprintf(stderr, "Cannot open %s\n", argv[1]);
            exit(EXIT_FAILURE);
      }
      if ((\text{cmda}[0] = \text{path}(\text{getenv}("PATH"), "me", X_OK)) == NULL)fprintf(stderr, "Cannot locate me\n");
            exit(EXIT_FAILURE);
      }
      if (NULL == (tmp = fopen((cmda[2] = tempnam(NULL, "Ing")), "w"))) {
            fprintf(stderr, "Cannot open tmpfile\n");
            exit(EXIT_FAILURE);
      }
      for (ct = 1; NULL != fgets(line, sizeof(line), ifp); ct++)
             if (((len = strlen(line)) > LIMIT)(\prime \n\backslash n' := line[len -1]))fprintf(tmp, "%d: %d characters long\n", ct, len);
      fclose(tmp);
      fclose(ifp);
      if (execve(cmda[0], cmda, environ) < 0) {
             fprintf(stderr, "cannot execute me\n");
            exit(EXIT_FAILURE);
      }
}
```
# **See Also**

environ, execution, libc, unistd.h POSIX Standard, §3.1.2

### **Diagnostics**

execve() does not return if successful. It returns -1 for errors, such as *file* being nonexistent, not accessible with execute permission, having a bad format, or too large to fit in memory.

### **execvp()** — General Function (libc)

Execute a load module #include <unistd.h> execvp(*file, argv*) char \**file,* \**argv*[];

The function  $execvp()$  calls the COHERENT system call  $execve()$  to execute a program. It specifies arguments as a single, NULL-terminated array of parameters, called *argv*. Unlike the related call **execv()**, **execvp()** searches for *file* in all of the directories named in the environmental variable PATH. For more information on program execution, see execution.

### **See Also**

environ, execution, execve(), libc, unistd.h

POSIX Standard, §3.1.2

### **Diagnostics**

execvp() does not return if successful. It returns -1 for errors, such as *file* being nonexistent, not accessible with execute permission, having a bad format, or too large to fit in memory.

### **execvpe()** — General Function (libc)

Execute a load module execvp(*file, argv*, *env*) char \**file,* \**argv*[], \**env*[];

The function **execvpe()** calls the COHERENT system call **execve()** to execute a program. It specifies arguments as a single, NULL-terminated array of parameters, called *argv*. The argument *env* is the address of an array of pointers to strings that define *file*'s environment. This allows **execvpe()** to pass a new environment to the program being executed.

Unlike the related call **execv(), execvpe()** searches for *file* in all of the directories named in the environmental variable PATH— that is, the current PATH, not the one contained within the environmented pointed to by *env*.

For more information on program execution, see execution.

### **See Also**

### environ, execution, execv(), execve(), libc

### **Diagnostics**

execvp() does not return if successful. It returns -1 for errors, such as *file* being nonexistent, not accessible with execute permission, having a bad format, or too large to fit in memory.

execvpe() is not part of the SVID specification. Therefore, it may not be present on non-COHERENT operating systems.

### **exit** — Command

Exit from a shell exit [*status*]

exit terminates a shell. If the optional *status* is specified, the shell returns it; otherwise, the previous status is unchanged. From an interactive shell, exit sets the *status* if specified, but does not terminate the shell. The shell executes exit directly.

### **See Also**

commands, ksh, sh

### **exit()** — General Function (libc) Terminate a program gracefully

#include <stdlib.h> void exit(*status*) int *status*;

The library function exit() is the normal method to terminate a program directly. *status* information is passed to the parent process. By convention, an exit status of zero indicates success, whereas an exit status greater than zero indicates failure. If the parent process issued a  $wait()$  call, it is notified of the termination and is passed the least significant eight bits of *status*. As **exit()** never returns, it is always successful. Unlike the system call **\_exit()**, exit() does extra cleanup, such as flushing buffered files and closing open files.

### **Example**

For an example of this function, see the entry for **fopen()**.

### **See Also**

\_exit(), atexit(), close(), EXIT\_FAILURE, EXIT\_SUCCESS, libc, stdlib.h, wait() ANSI Standard, §7.10.4.3

POSIX Standard, §8.1

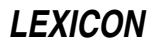

### **Notes**

If you do not explicitly set *status* to a value, the program returns whatever value happens to have been in the register EAX. You can set *status* to either EXIT\_SUCCESS or EXIT\_FAILURE.

### **EXIT\_FAILURE** — Manifest Constant

Indicate program failed to execute successfully #include <stdlib.h>

**EXIT\_FAILURE** is a manifest constant that is defined in the header **stdlib.h**. It is used as an argument to the function **exit()** to indicate that the program failed to execute successfully.

**See Also**

exit(), manifest constant, stdlib.h

ANSI Standard, §7.10.4.3

### **EXIT\_SUCCESS** — Manifest Constant

Indicate program executed successfully #include <stdlib.h>

**EXIT\_SUCCESS** is a manifest constant that is defined in the header **stdlib.h**. It is used as an argument to the function **exit()**, to indicate that the program executed successfully.

### **See Also**

exit(), manifest constant, stdlib.h ANSI Standard, §7.10.4.3

**exp()** — Mathematics Function (libm)

```
Compute exponent
#include <math.h>
double exp(z) double z;
```
exp() returns the exponential of *z*, or *e^z*.

### **Example**

The following example, called **apr.c**, computes the annual percentage rate (APR) for a given rate of interest. Compile it with the command:

cc -f apr.c -lm

It is by Brent Seidel (brent\_seidel@chthone.stat.com):

```
#include <math.h>
#include <stdio.h>
#include <stdlib.h>
main()
{
      double rate, APR;
      char buffer[50];
      printf("Enter interest rate in percent (e.g., 12.9): ");
      fflush(stdout);
      if (gets(buffer) == NULL)
            exit(EXIT_FAILURE);
      rate = strtod(buffer);
      APR = (exp(rate/100.0) - 1) * 100.0;printf("The APR for %g%% compounded daily is %g%%\n", rate, APR);
\left| \right|
```
### **See Also**

errno, frexp(), ldexp(), libm ANSI Standard, §7.5.4.1 POSIX Standard, §8.1

### **Diagnostics**

exp() indicates overflow by an errno of ERANGE and a huge returned value.

### **export** — Command

Add a shell variable to the environment export [*name ...*] export [*name*=*value*]

When the shell executes a command, it passes the command an *environment*. By convention, the environment consists of assignments, each of the form *name=value*. For example, typing

export TERM=vt100

sets the environmental variable **TERM** to equal the string vt100.

A command may look for information in the environment or may simply ignore it. In the above example, a program that reads the variable TERM (such as COHERENT) will assume that you are working on a DEC VT-100 terminal or one that emulates it.

The shell places the *name* and the value of each shell variable that appears in an export command into the environment of subsequently executed commands. It does not place a shell variable into the environment until it appears in an export command.

With no arguments, export prints the name and the value of each shell variable currently marked for export.

The shell executes **export** directly.

### **See Also**

commands, environ, exec, ksh, sh

### **expr** — Command

Compute a command-line expression expr *argument ...*

The arguments to **expr** form an expression. **expr** evaluates the expression and writes the result on the standard output. Among other uses, expr lets the user perform arithmetic in shell command files.

Each *argument* is a separate token in the expression. An argument has a logical value 'false' if it is a null string or has numerical value zero, 'true' otherwise. Integer arguments consist of an optional sign followed by a string of decimal digits. The range of valid integers is that of signed long integers. No check is made for overflow or illegal arithmetic operations. Floating point numbers are not supported.

The following list gives each **expr** operator and its meaning. The list is in order of increasing operator precedence; operators of the same precedence are grouped together. All operators associate left to right except the unary operators '!', '-', and 'len', which associate right to left. The spaces shown are significant - they separate the tokens of the expression.

{ *expr1*, *expr2*, *expr3* }

Return *expr2* if *expr1* is logically true, and *expr3* otherwise. Alternatively, { *expr1* , *expr2* } is equivalent to { *expr1* , *expr2* , 0 }.

*expr1* | *expr2*

Return *expr1* if it is true, *expr2* otherwise.

#### *expr1* & *expr2*

Return *expr1* if both are true, zero otherwise.

*expr1 relation expr2*

Where *relation* is one of <, <=, >, >=, ==, or !=, return one if the *relation* is true, zero otherwise. The comparison is numeric if both arguments can be interpreted as numbers, lexicographic otherwise. The lexicographic comparison is the same as **strcmp** (see **string**).

*expr1* + *expr2*

*expr1* - *expr2*

Add or subtract the integer arguments. The expression is invalid if either *expr* is not a number.

#### *expr1* \* *expr2*

#### *expr1* / *expr2*

### *expr1* % *expr2*

Multiply, divide, or take remainder of the arguments. The expression is invalid if either *expr* is not numeric.

#### *expr1* : *expr2*

Match patterns (regular expressions). *expr2* specifies a pattern in the syntax used by ed. It is compared to *expr1*, which may be any string. If the  $\langle ... \rangle$  pattern occurs in the regular expression the matching operator returns the matched field from the string; if there is more than one  $\langle ... \rangle$  pattern the extracted fields are concatenated in the result. Otherwise, the matching operator returns the number of characters matched.

#### len *expr*

Return the length of *expr*. It behaves like strlen (see string). *len* is a reserved word in expr.

- !*expr* Perform logical negation: return zero if *expr* is true, one otherwise.
- -*expr* Unary minus: return the negative of its integer argument. If the argument is non-numeric the expression is invalid.

( *expr* )

Return the *expr*. The parentheses allow grouping expressions in any desired way.

The following operators have special meanings to the shell **sh**, and must be quoted to be interpreted correctly:  $\{\}\)$  $\leq$  > & |  $*$ .

### **See Also**

### commands, ed, ksh, sh, test

#### **Notes**

expr returns zero if the expression is true, one if false, and two if an error occurs. In the latter case an error message is also printed.

### **extern** — C Keyword

### Declare storage class

extern indicates that a C element belongs to the *external* storage class. Both variables and functions may be declared to be extern. Use of this keyword tells the C compiler that the variable or function is defined outside of the present file of source code. All functions and variables defined outside of functions are implicitly extern unless declared static.

When a source file references data that are defined in another file, it must declare the data to be extern, or the linker will return an error message of the form:

undefined symbol *name*

For example, the following declares the array tzname:

extern char tzname[2][32];

When a function calls a function that is defined in another source file or in a library, it should declare the function to be **extern**. In the absence of a declaration, **extern** functions are assumed to return **int**s, which may cause serious problems if the function actually returns a 32-bit pointer (such as on the 68000 or i8086 LARGE model), a long, or a double.

For example, the function **malloc** appears in a library and returns a pointer; therefore, it should be declared as follows:

extern char \*malloc();

If you do not do so, the compiler assumes that **malloc** returns an *int*, and generate the error message

integer pointer pun

when you attempt to use **malloc** in your program.

### **See Also**

auto, C keywords, pun, register, static, storage class ANSI Standard, §6.5.1

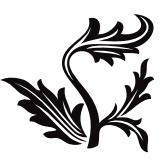